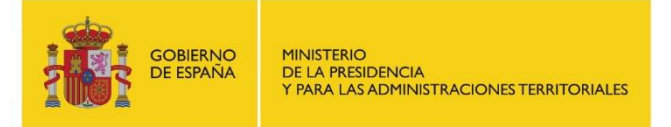

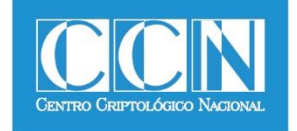

# **Guía de Seguridad de las TIC CCN-STIC 470-2**

# **PILAR – Continuidad Manual de Usuario v7.1**

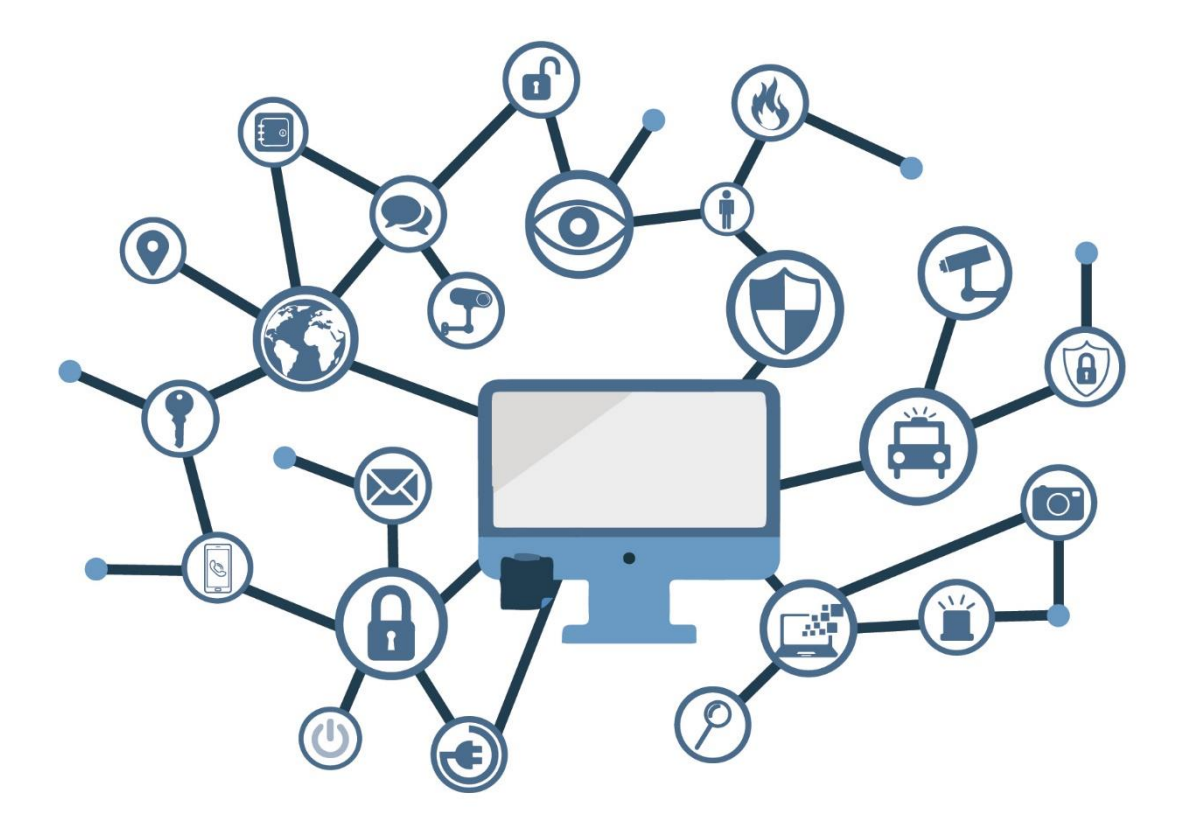

**MAYO 2018**

**SIN CLASIFICAR**

Edita:

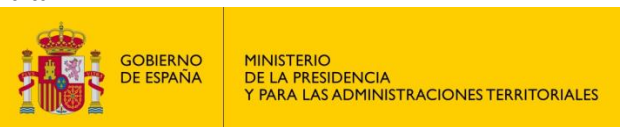

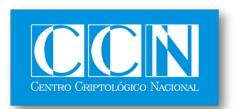

CENTRO CRIPTOLOGICO NACIONAL 2.5.4.13=Qualified Certificate: AAPP-SEP-M-SW-KPSC, ou=sello electrónico, serialNumber=S2800155J, o=CENTRO CRIPTOLOGICO NACIONAL, cn=CENTRO CRIPTOLOGICO NACIONAL, c=ES 2018.05.18 10:19:50 +02'00'

 Centro Criptológico Nacional, 2018 NIPO: 785-18-031-4

Fecha de Edición: mayo de 2018 José A. Mañas ha participado en la realización y modificación del presente documento y sus anexos.

#### **LIMITACIÓN DE RESPONSABILIDAD**

El presente documento se proporciona de acuerdo con los términos en él recogidos, rechazando expresamente cualquier tipo de garantía implícita que se pueda encontrar relacionada. En ningún caso, el Centro Criptológico Nacional puede ser considerado responsable del daño directo, indirecto, fortuito o extraordinario derivado de la utilización de la información y software que se indican incluso cuando se advierta de tal posibilidad.

#### **AVISO LEGAL**

Quedan rigurosamente prohibidas, sin la autorización escrita del Centro Criptológico Nacional, bajo las sanciones establecidas en las leyes, la reproducción parcial o total de este documento por cualquier medio o procedimiento, comprendidos la reprografía y el tratamiento informático, y la distribución de ejemplares del mismo mediante alquiler o préstamo públicos.

## **PRÓLOGO**

El uso masivo de las tecnologías de la información y la comunicación (TIC), en todos los ámbitos de la sociedad, ha creado un nuevo espacio, el ciberespacio, donde se producirán conflictos y agresiones, y donde existen ciberamenazas que atentarán contra la seguridad nacional, el estado de derecho, la prosperidad económica, el estado de bienestar y el normal funcionamiento de la sociedad y de las administraciones públicas.

La Ley 11/2002, de 6 de mayo, reguladora del Centro Nacional de Inteligencia (CNI), encomienda al Centro Nacional de Inteligencia el ejercicio de las funciones relativas a la seguridad de las tecnologías de la información en su artículo 4.e), y de protección de la información clasificada en su artículo 4.f), a la vez que confiere a su Secretario de Estado Director la responsabilidad de dirigir el Centro Criptológico Nacional (CCN) en su artículo 9.2.f).

Partiendo del conocimiento y la experiencia del CNI sobre amenazas y vulnerabilidades en materia de riesgos emergentes, el Centro realiza, a través de su Centro Criptológico Nacional, regulado por el Real Decreto 421/2004, de 12 de marzo, diversas actividades directamente relacionadas con la seguridad de las TIC, orientadas a la formación de personal experto, a la aplicación de políticas y procedimientos de seguridad, y al empleo de tecnologías de seguridad adecuadas.

El Real Decreto 3/2010, de 8 de enero, por el que se regula el Esquema Nacional de Seguridad en el ámbito de la Administración Electrónica (ENS, en adelante), al que se refiere el apartado segundo del artículo 156 de la Ley 40/2015, de 1 de octubre, de Régimen Jurídico del Sector Público, establece la política de seguridad en la utilización de medios electrónicos que permita una protección adecuada de la información.

Precisamente el Real Decreto 3/2010 de 8 de Enero, modificado por el Real Decreto 951/2015, de 23 de octubre, fija los principios básicos y requisitos mínimos así como las medidas de protección a implantar en los sistemas de la Administración, y promueve la elaboración y difusión de guías de seguridad de las tecnologías de la información y la comunicación (STIC) por parte de CCN para facilitar un mejor cumplimiento de dichos requisitos mínimos.

En definitiva, la serie de documentos CCN-STIC se elabora para dar cumplimiento a los cometidos del Centro Criptológico Nacional y a lo reflejado en el Esquema Nacional de Seguridad, conscientes de la importancia que tiene el establecimiento de un marco de referencia en esta materia que sirva de apoyo para que el personal de la Administración lleve a cabo su difícil, y en ocasiones, ingrata tarea de proporcionar seguridad a los sistemas de las TIC bajo su responsabilidad.

Mayo de 2018

Félix Sanz Roldán Secretario de Estado Director del Centro Criptológico Nacional

# **ÍNDICE**

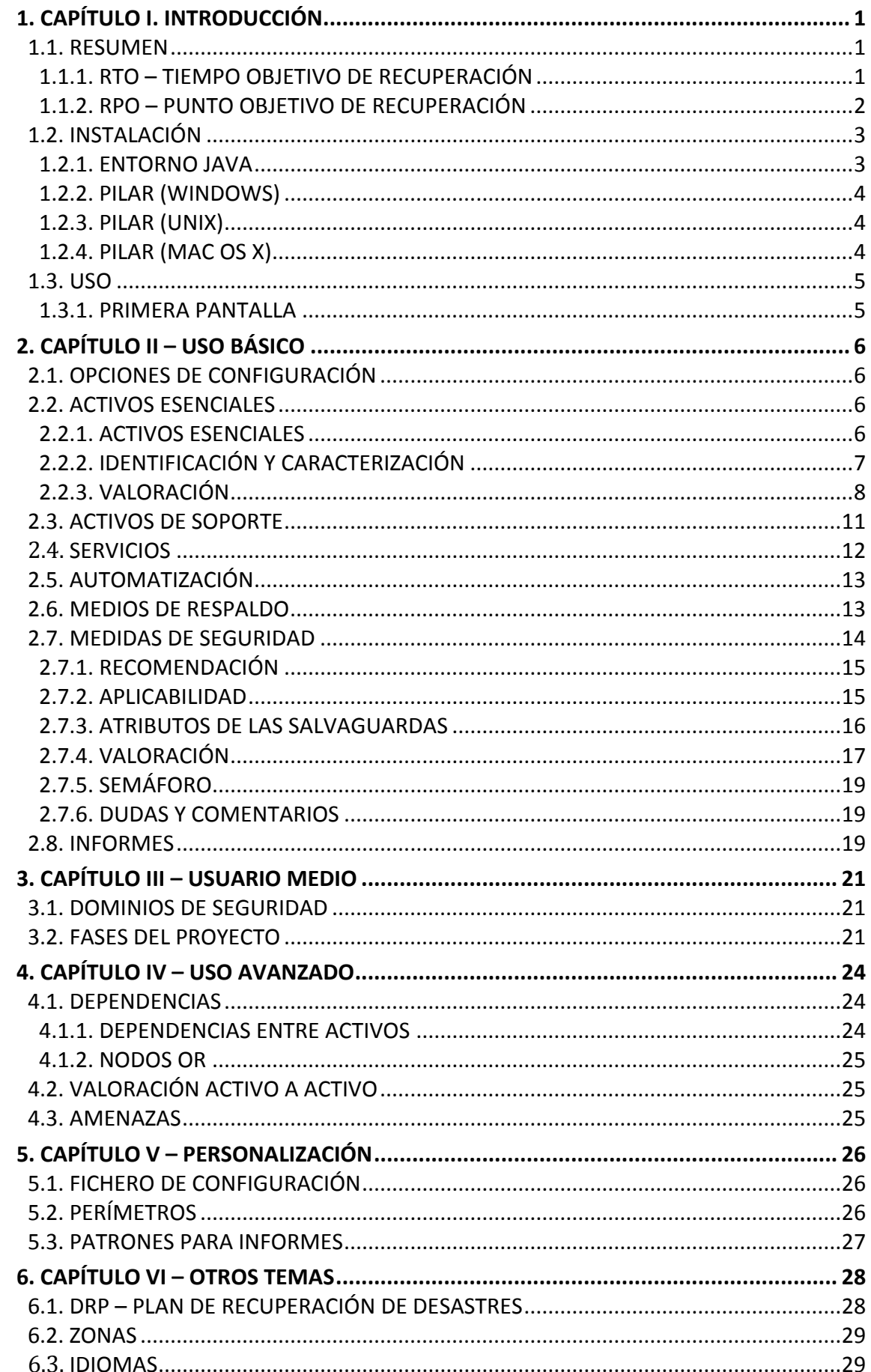

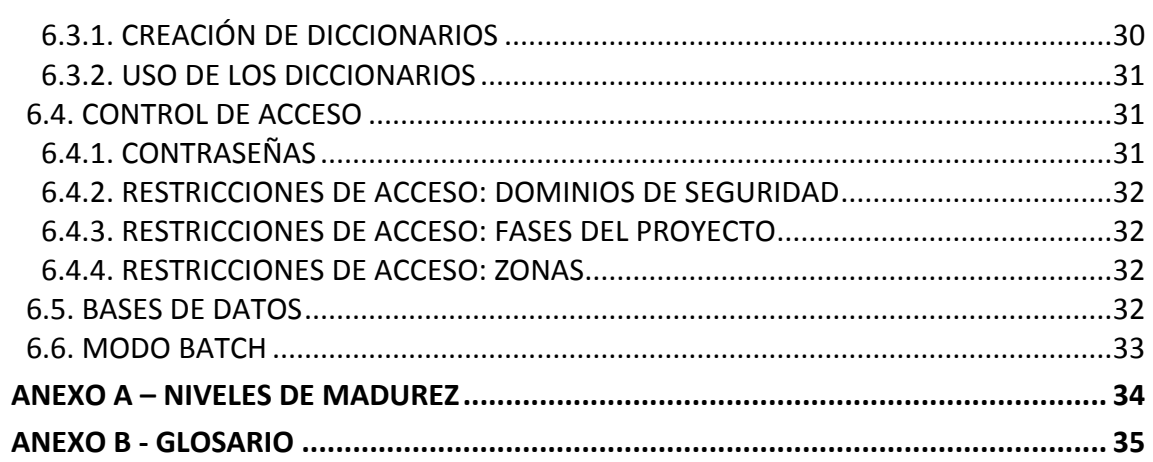

# <span id="page-5-0"></span>**1. CAPÍTULO I. INTRODUCCIÓN**

## <span id="page-5-1"></span>**1.1. RESUMEN**

- 1. PILAR identifica y estima el riesgo potencial y el residual en un sistema de información. El riesgo es una medida de los posibles daños sobre la información gestionada por el sistema y los servicios prestados.
- 2. El análisis de riesgos proporciona información para tomar decisiones hacer de qué recursos dedicar a proteger el sistema, tanto recursos técnicos como de otra índole.
- 3. El análisis de riesgos es una aproximación metódica:
	- 1. se identifica el valor a proteger
	- 2. se identifican los elementos del sistema que soportan ese valor, que es donde el valor puede ser atacado
	- 3. se disponen medidas de seguridad para contrarrestar esos ataques
	- 4. se elaboran indicadores para ayudar a tomar decisiones
- 4. PILAR implementa la metodología Magerit: [\[http://administracionelectronica.gob.es/\]](http://administracionelectronica.gob.es/).
- 5. En este manual nos centraremos en la continuidad de las operaciones; es decir, en cómo los servicios podrían detenerse y en cómo gestionar la interrupción.

#### <span id="page-5-2"></span>**1.1.1. RTO – TIEMPO OBJETIVO DE RECUPERACIÓN**

- 6. Es un parámetro importante en la concepción de un plan de continuidad. Concretamente se plantea un tiempo límite para que un cierto servicio vuelva a estar en funcionamiento. A partir de este objetivo, empleado como techo, se van planteando los mecanismos de respaldo y los procesos asociados.
- 7. Por ejemplo, nos podemos proponer un RTO de 2 días, que quiere decir que si ocurre un desastre, en menos de 48 horas estaremos de nuevo operativos.
- 8. Este parámetro, a veces tiene letra pequeña:
	- si un sistema soporta varios servicios, es posible que haya una gradación de tiempos, recuperándose los servicios por etapas
	- un servicio puede recuperar rápidamente un nivel mínimo de servicio y luego ir mejorando progresivamente hasta alcanzar los niveles estándar de calidad de servicio
	- un servicio puede ser crítico en ciertos días, y menos crítico el resto del tiempo; en estos casos tendremos objetivos RTO diferentes en diferentes periodos
- 9. Realmente, el RTO a veces tiene diferentes interpretaciones. Desde que un servicio deja de estar operativo hasta que se restaura, podemos diferenciar 3 fases
	- 1. T1 = desde que el servicio deja de estar operativo hasta que se detecta
	- 2. T2 = desde que se detecta hasta que se toma la decisión de activar el plan de recuperación
	- 3. T3 = desde que se toma la decisión de restaurar el servicio, hasta que se consuma el plan de recuperación.

- 10. El tiempo T1 es difícil de determinar por cuanto un servicio puede estar claramente detenido o puede estar trabajando con una calidad disminuida. Un servicio puede caerse durante la noche, y no detectarse hasta que empieza el día.
- 11. El tiempo T2 es un tiempo de toma de decisiones. En esta toma de decisiones pesa tanto la detención del servicio como el coste de activar el plan de recuperación. Cuando el origen del problema es externo (por ejemplo, cuando falla un proveedor) aparece la duda de si es mejor esperar a que el proveedor recupere el servicio, o activar el plan de recuperación propio. También hay que tener en cuenta ante un servicio deteriorado, si es mejor mantenerlo en condiciones subóptimas, o si es mejor tirarlo completamente y recuperarlo garantizando la calidad del servicio.
- 12. Por último, el tiempo T3 es probablemente es menos sujeto a interpretaciones: desde que se le da la orden a los técnicos, hasta que terminan su labor.
- 13. El RTO es una decisión de gobierno. Un RTO corto suele ser más costoso que un RTO largo. Suele ser necesario llegar a un equilibrio entre coste asumible y RTO. Es frecuente que este equilibrio vaya cambiando con los años y con la disponibilidad económica de cada momento.
- 14. RTOs cortos prácticamente implican mecanismos automáticos de recuperación del servicio. RTOs largos permiten un tratamiento más manual. La diferencia de costes entre la tecnología y del personal marcan fuertemente la decisión que se tome.

#### **PILAR**

- 15. PILAR es muy flexible en cuento a lo que queramos hacer con respecto al RTO, ayudando a determinar el valor que nos interesa y a analizar si el sistema cumple nuestro objetivo o no.
- 16. PILAR calcula el impacto derivado de recuperar el sistema en un cierto tiempo X. Si este impacto es aceptable, el RTO puede ser superior. Y viceversa, si ese impacto X no es aceptable, buscaremos un RTO inferior.
- 17. El RTO deseado se suele elegir a la vista de la valoración del sistema. Simplemente, viendo el escalado del impacto, podemos poner una cota de máximo impacto aceptable y el RTO del servicio en cuestión viene dado por el intervalo de interrupción en el que se alcanza esa cota.
- 18. Para saber si lo hemos alcanzado, en una cierta fase, analizaremos el impacto residual.
- 19. A veces deseamos diseñar planes de contingencia o de recuperación frente a desastres. En estos casos podemos usar el mismo RTO o tener objetivos de recuperación indexados a la magnitud del desastre.

## <span id="page-6-0"></span>**1.1.2. RPO – PUNTO OBJETIVO DE RECUPERACIÓN**

20. Es un parámetro importante en la concepción de un plan de continuidad. Concretamente se plantea un tiempo máximo de pérdida de información.

- 21. Por ejemplo, si un sistema replica (backup) sus datos cada 24h, un desastre puede llevarnos a perder los datos de las últimas 24h en el peor de los casos<sup>1</sup>. O, visto al revés, si no podemos permitirnos el lujo de perder más de X horas de datos, tendremos que organizar las copias de respaldo (backup) de forma que al menos hagamos uno cada X horas.
- 22. Este parámetro, a veces tiene letra pequeña:
	- si un sistema maneja varios conjuntos de información, es posible que haya una gradación de tiempos, garantizándose diferentes RPOs
	- una información puede ser crítica en ciertos días, y menos crítica el resto del tiempo; en estos casos tendremos objetivos RPO diferentes en diferentes periodos
- 23. El RPO es una decisión de gobierno. Un RPO corto suele ser más costoso que un RPO largo. Suele ser necesario llegar a un equilibrio entre coste asumible y RPO. Es frecuente que este equilibrio vaya cambiando con los años y con la disponibilidad económica de cada momento.
- 24. RPOs cortos prácticamente implican mecanismos automáticos de copias sin detener los servicios. Este planteamiento introduce una cierta complejidad para saber en qué punto tenemos datos consolidados y no meras instantáneas. RPOs largos permiten realizar y trasladar las copias manualmente. La diferencia de costes entre la tecnología y del personal marcan fuertemente la decisión que se tome.
- 25. Cuando la información es muy valiosa, a veces conviven objetivos RPO muy cortos (para que no se pierda ninguna información) con RTOs largos, pues el servicio puede detenerse sin mayor problema. Al revés, es menos habitual, pues implicaría reponer un servicio sin la información adecuada.

#### **PILAR**

26. PILAR hace poco respecto del RPO. Realmente, sólo tiene en cuenta el tiempo que cuesta extraer la información tenerla de nuevo disponible. La frecuencia de las copias es un tema de política y procedimientos.

## <span id="page-7-0"></span>**1.2. INSTALACIÓN**

## <span id="page-7-1"></span>**1.2.1. ENTORNO JAVA**

- 27. Se necesita un
	- JRE Entorno de ejecución Java
	- visite [\[http://java.com\]](http://java.com/)
	- y siga las instrucciones

**.** 

<sup>&</sup>lt;sup>1</sup> Algunas metodologías recomiendan duplicar este tiempo. El argumento es que los soportes de información pueden estar dañados, obligando a recurrir a copias previas. Para argumentar al respecto, hay que conocer los detalles de cómo se realizan y conservan las copias de seguridad, dependiendo fuertemente de la tecnología usada. Las copias remotas sobre una red de comunicaciones son mucho más fiables que las copias en soportes con transporte físico a otro lugar.

- o paso 1: descargar
- o paso 2: instalar
- o paso 3: probar

## <span id="page-8-0"></span>**1.2.2. PILAR (WINDOWS)**

- 28. Puede instalar PILAR como administrador o como usuario normal. Los archivos se pueden instalar en cualquier lugar. Si tiene privilegios de administrador, los archivos pueden entrar en "Archivos de programa" para todo el mundo, y el registro puede tener un número de entradas para asociar PILAR a ficheros con extensión .mgr.
- 29. Cuando Java esté instalado…
	- ejecute pilar <version> <perfil> <lang>.exe
	- siga las instrucciones para instalar en el directorio que prefiera (varios idiomas pueden compartir el mismo directorio de instalación)
	- cuando la instalación termine, habrá un archivo pilar.exe donde haya decidido instalar el software.
- 30. Cuando el programa arranque se mostrarán los términos de la licencia.

## <span id="page-8-1"></span>**1.2.3. PILAR (UNIX)**

- 31. Cuando Java esté instalado…
	- ejecute pilar\_linux\_<version>\_<perfil>\_<lang>.jar
	- instale la aplicación y la librería en donde considere apropiado (varios idiomas pueden compartir el mismo directorio de instalación)
	- cuando la instalación termine, habrá un archivo pilar.jar donde haya decidido instalar el software.
- 32. Cuando el programa arranque se mostrarán los términos de la licencia.

#### <span id="page-8-2"></span>**1.2.4. PILAR (MAC OS X)**

- 33. Habitualmente, java ya se encuentra instalado en el sistema, pudiendo pasar directamente a la instalación de PILAR:
	- ejecute pilar\_mac\_<version>\_<perfil>\_<lang>.jar
	- instale la aplicación y la librería en donde considere apropiado (varios idiomas pueden compartir el mismo directorio de instalación)
	- al terminar la instalación, debe encontrar un fichero pilar\_<versión>.app
- 34. Cuando el programa arranque se mostrarán los términos de la licencia.

## <span id="page-9-0"></span>**1.3. USO**

- 35. Ejecute pilar:
	- le pedirá un fichero configuración, con extensión CAR, que encontrará en el directorio donde realizó la instalación ej. STIC\_es.car
- 36. El fichero CAR especifica el contexto de esta ejecución. Es un fichero de texto, editable.
- 37. Para mayor información, vea "personalización" en

<http://www.pilar-tools.com/en/tools/pilar/doc.html>

## <span id="page-9-1"></span>**1.3.1. PRIMERA PANTALLA**

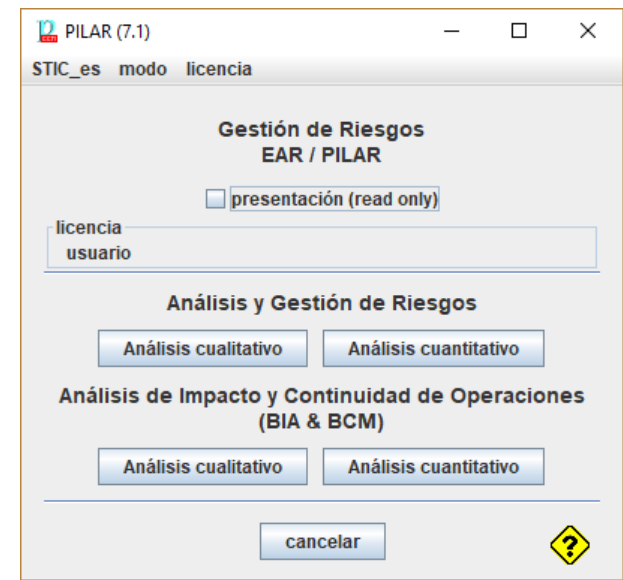

- [STIC\_es] haga clic para cambiar la configuración (el fichero CAR)
- [licencia] haga clic para cargar su licencia (el fichero LIC)
- seleccione el tipo de análisis
	- riesgo: analiza confidencialidad, integridad, etc.
	- continuidad: analiza interrupciones de servicio
	- cualitativo: usa una escala de niveles (valor relativo)
	- cuantitativo: usa valores numéricos
- 38. Este manual se centra en análisis cualitativo de continuidad.

# <span id="page-10-0"></span>**2. CAPÍTULO II – USO BÁSICO**

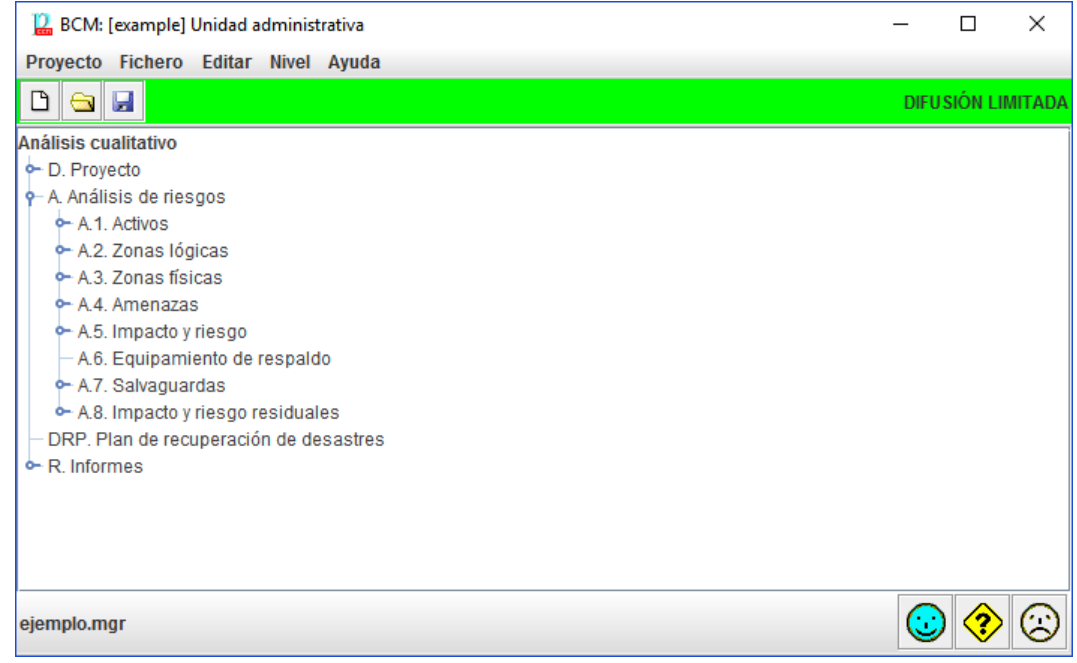

## <span id="page-10-1"></span>**2.1. OPCIONES DE CONFIGURACIÓN**

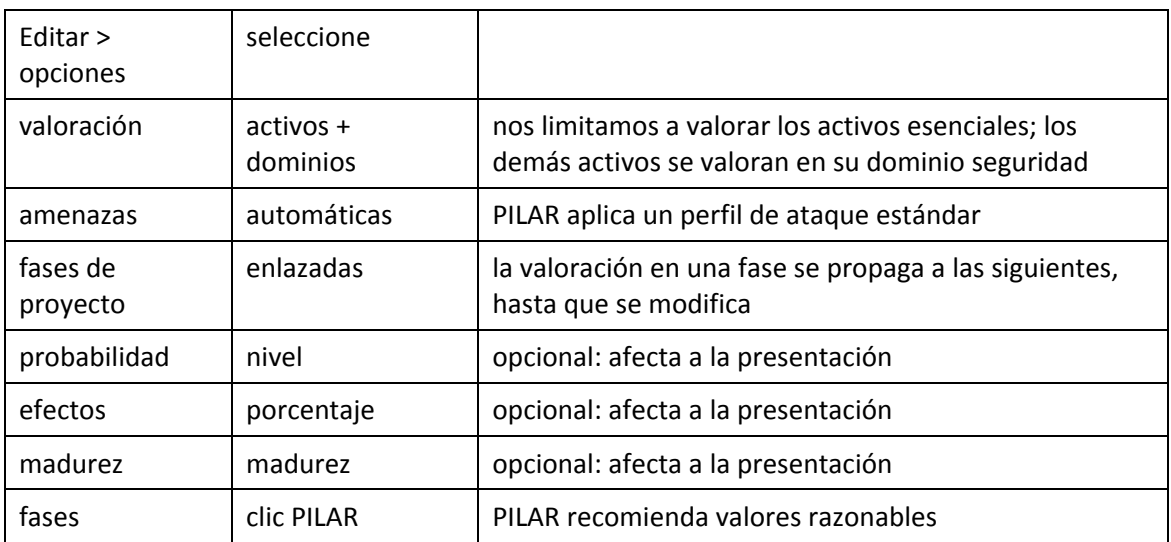

39. Estas son las opciones más habituales:

## <span id="page-10-2"></span>**2.2. ACTIVOS ESENCIALES**

## <span id="page-10-3"></span>**2.2.1. ACTIVOS ESENCIALES**

40. Llamamos esenciales a los activos de tipo información y servicios gestionados por el sistema de información. Representan los requisitos de los dueños de los riesgos: los requisitos de seguridad. Existen activos esenciales antes de detallar cualquier implementación.

Cuando el director dice "Esta es la información que hay que manejar y estos los servicios que tenemos que soportar"

La única respuesta es "Entendido. Nos hacemos cargo".

- 41. Los activos esenciales pueden ser del tipo "información" o del tipo "servicio", o incluso una mezcla de ambos. Lo importante es que se identifiquen con un nombre que su organización entienda.
- 42. Los activos esenciales imponen requisitos de seguridad, llamados niveles en PILAR. Los activos de información suelen preocuparse por la integridad y la confidencialidad. Los activos de servicio suelen estar relacionados con la disponibilidad. Y unos y otros pueden preocuparse por la autenticidad y la trazabilidad.

## <span id="page-11-0"></span>**2.2.2. IDENTIFICACIÓN Y CARACTERIZACIÓN**

- 43. Análisis de riesgos > Activos > Identificación
	- Capas > Nueva capa
		- o [B] Activos esenciales
	- Activos > Nuevo activo
		- o [INFO] Información del negocio
		- o Seleccione clases como considere apropiado (normalmente, solamente bajo "información esencial"

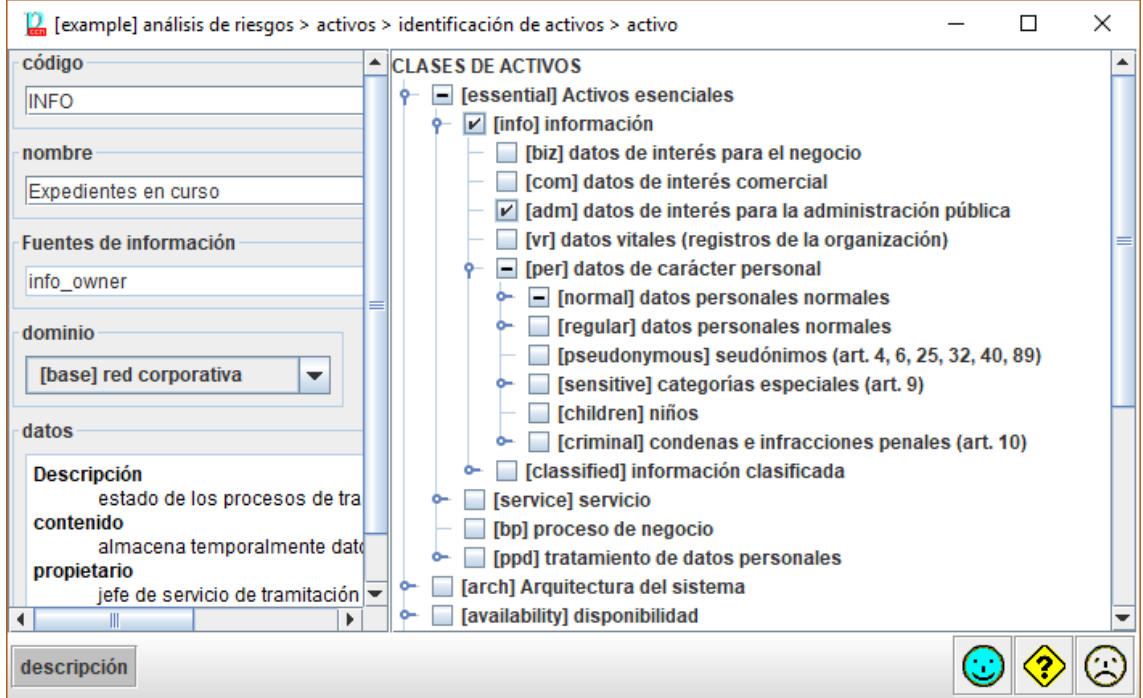

44. Siga agregado los activos de información que crea necesarios hasta capturar todos los elementos que son relevantes para la Dirección. Puede utilizar activos agregados que representan varios elementos de información con los mismos requisitos de seguridad.

45. A continuación, agregue los servicios empresariales que tratan con la información.

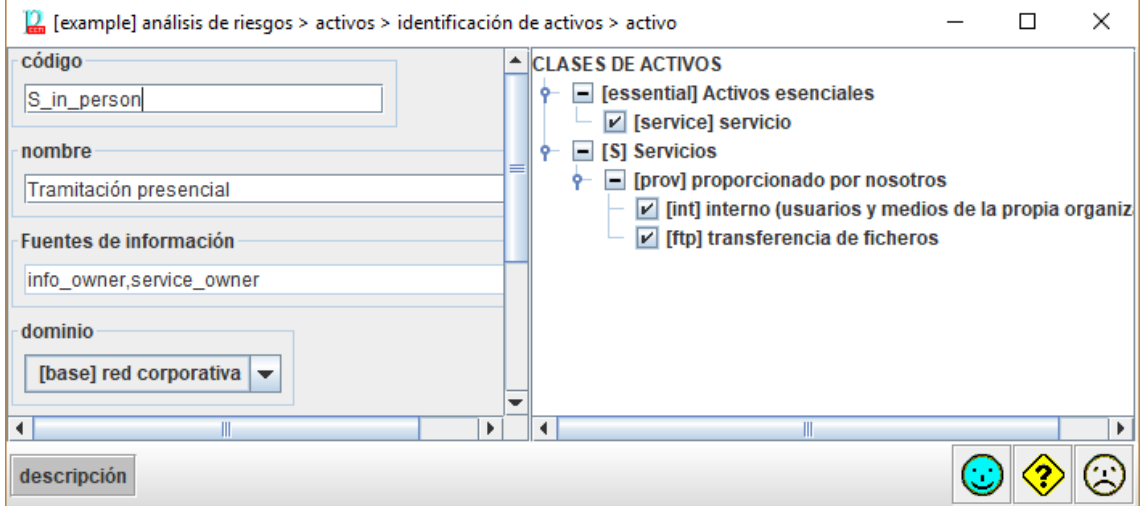

46. También puede usar activos que combinan información y servicio:

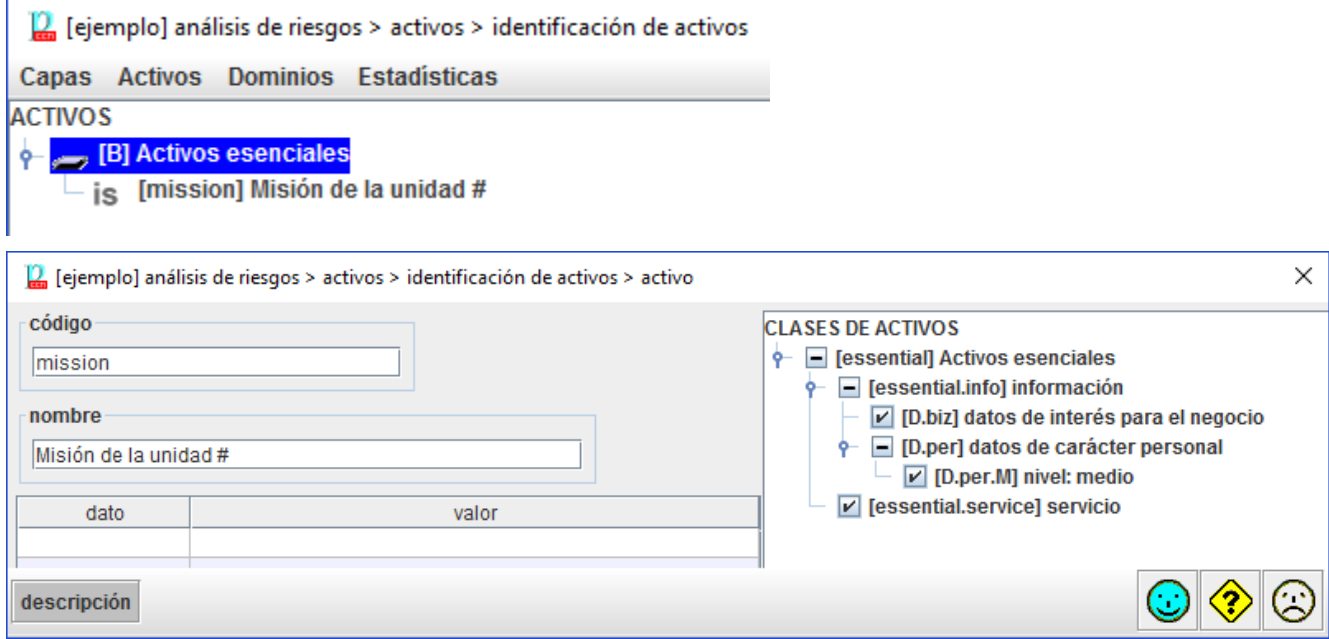

47. Ha terminado cuando tiene elementos de información y servicio suficientes para hablar de requisitos con la Dirección.

## <span id="page-12-0"></span>**2.2.3. VALORACIÓN**

- 48. Análisis de riesgos > Activos > Valoración de los dominios
- 49. Para los activos de información, valore sus niveles de seguridad
	- entre 0 (despreciable: no nos preocupa) hasta 10 (máxima preocupación
	- con respecto a la disponibilidad
	- si no se valora explícitamente, PILAR lo interpreta como si el valor fuera [0]

50. Claro que la disponibilidad no se puede caracterizar por un simple nivel: las consecuencias de incidente se agravan según va pasando el tiempo y el servicio sigue interrumpido:

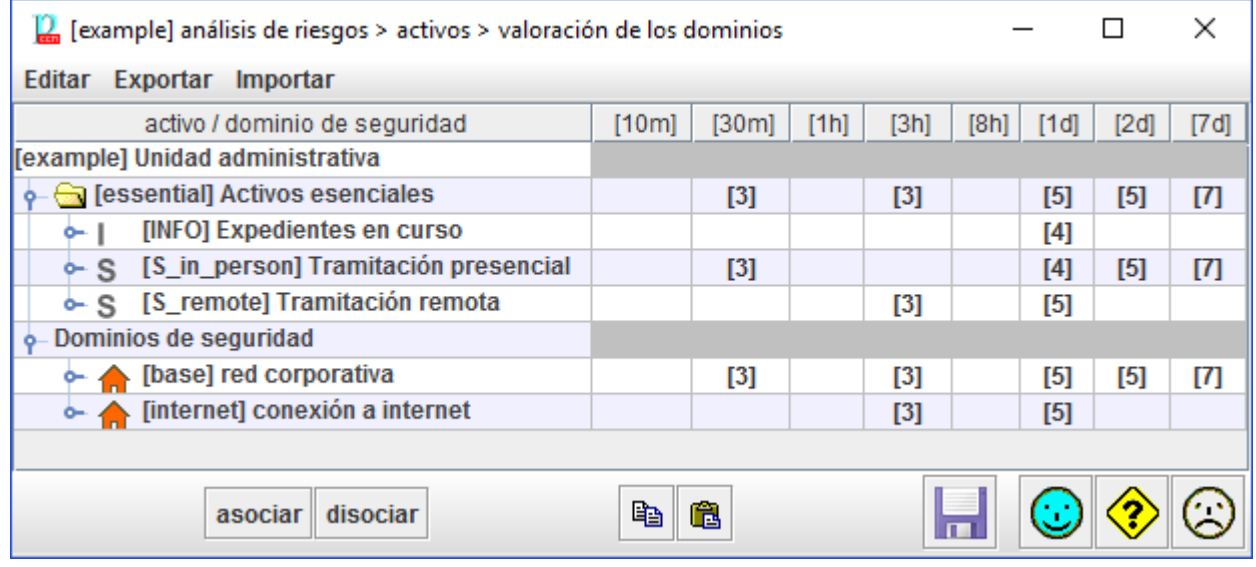

51. La escala de valoración es parametrizable. PILAR, por defecto, usa una de estas escalas:

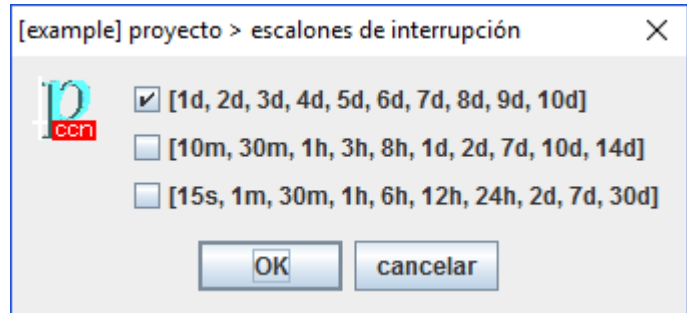

- 52. Típicamente:
	- se usa la escala lineal cuando los escenarios de recuperación consisten en sedes alternativas, donde la reanudación del servicio requiere días
	- use la escala exponencial en escenarios interactivos, donde los usuarios se van enfadando según se prolonga la interrupción (coste reputacional)
- 53. Para cada escalón temporal, estime las consecuencias
	- merma de beneficios, pérdida de oportunidades
	- daño a la imagen (reputación) + gestos necesarios para recuperar la imagen
	- multas (ej. incumplimiento de SLAs)
	- costes extra (ej. horas extra para recuperar las jornadas perdidas)
- 54. Analicemos un ejemplo como el presentado anteriormente:

#### **SIN CLASIFICAR**

## **CCN-STIC-470-2 PILAR – Continuidad Manual de Usuario v7.1**

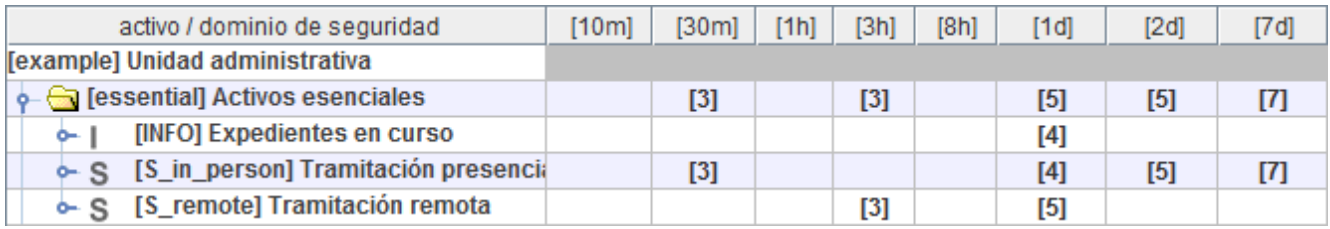

- Para [INFO] tenemos 3 saltos: 15 minutos, 1 hora y 2 días
	- o si establecemos el RPO por debajo de 15m, las consecuencias de una interrupción del servicio son irrelevantes
	- o si establecemos el RPO por debajo de 1h, las consecuencia son de grado [3]
	- o si ese objetivo nos supone un desembolso imposible, podemos tomar un riesgo superior; el siguiente escalón está en 2d; o incluso podemos ir a soluciones menos costosas a base de asumir un mayor riesgo
	- o La decisión no es técnica, pero debe basarse en datos técnicos
- Para los servicios. Para [S in person], las opciones son
	- o un RTO por debajo de 1h, con un impacto irrelevante
	- o un RTO por debajo de 1d, con un impacto máximo de grado [3]
	- o o alguna solución más barata …
- 55. Y siempre está la opción de proporcionar un plan conjunto para todos los servicios:
	- RTO < 15m; sin consecuencias dignas de mención
	- RTO < 4h; consecuencias hasta grado [3]
	- RTO < 2d; consecuencias hasta grado [5]
	- RTO < 3d; consecuencias hasta grado [7]

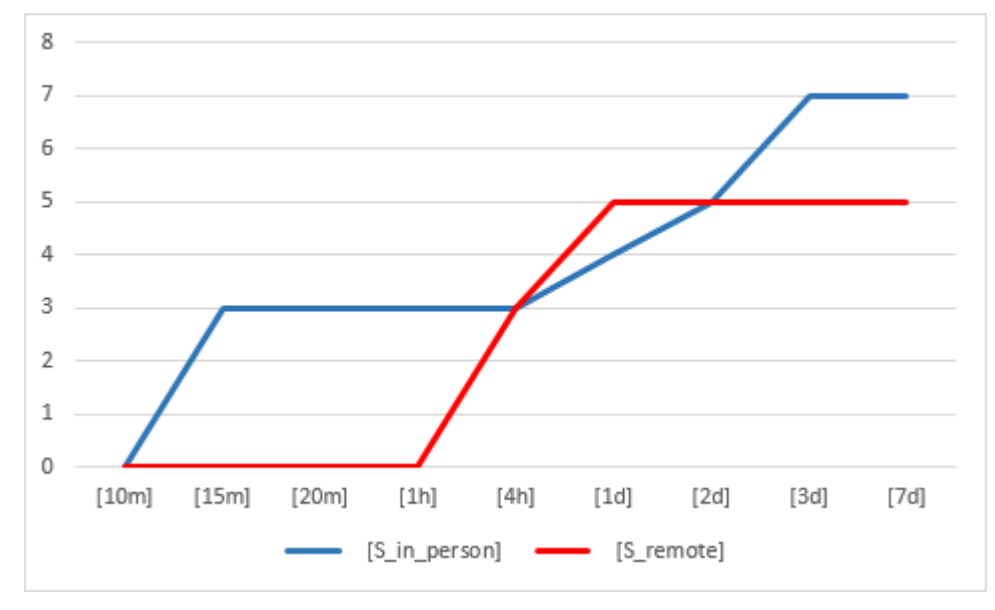

- 56. La decisión no es técnica, pero debe conjugar las opciones técnicas y los recursos disponibles.
- 57. De momento, todos los activos están en el mismo dominio de seguridad.

## <span id="page-15-0"></span>**2.3. ACTIVOS DE SOPORTE**

- 58. Análisis de riesgos > Activos > Identificación
- 59. Siga añadiendo activos, tangibles o intangibles, que van formando el sistema de información. Puede organizarlos en capas o en grupos por claridad. A PILAR solo le interesa saber qué activos hay.

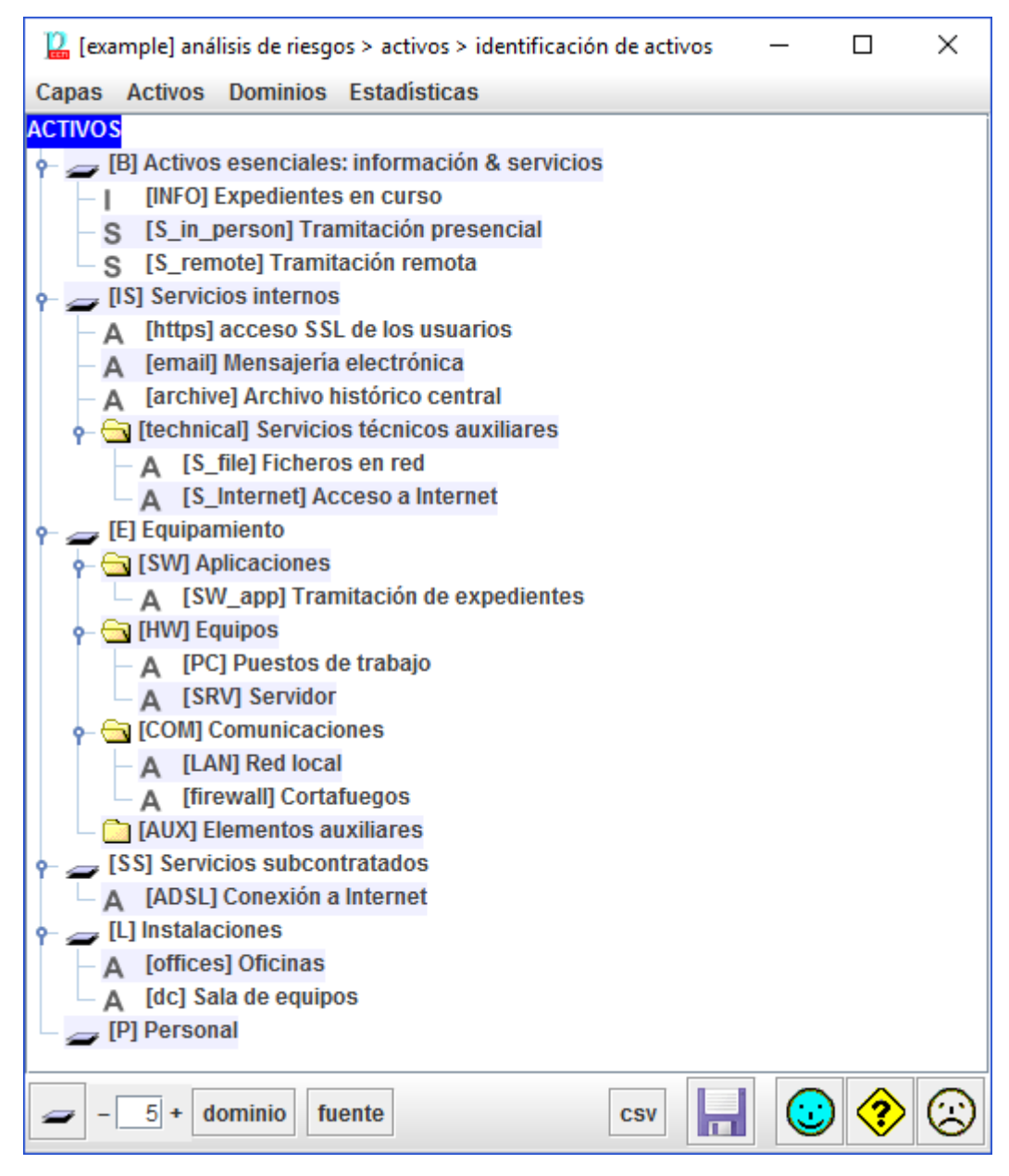

60. Cada activo está calificado por una serie de clases. PILAR utiliza esta calificación para proponer posibles amenazas y para proponer medidas de seguridad.

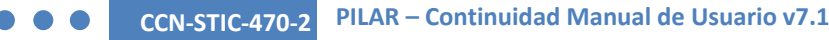

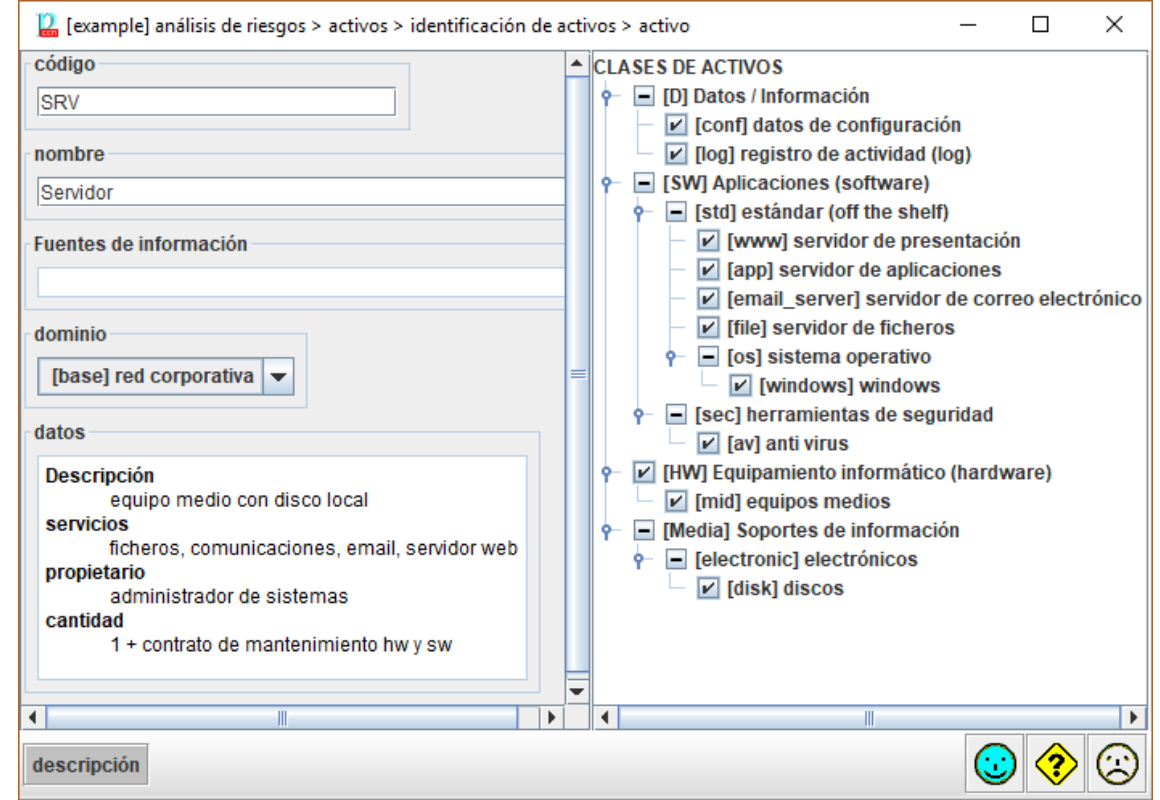

61. La granularidad de los activos puede ir desde activos muy concretos, singularizados, hasta activos tan grandes como todo un subsistema. Hay que llegan a un cierto equilibrio entre tener suficiente nivel de detalle para saber a qué riesgos estamos expuestos, y una descripción compacta que evite que nos perdamos en el detalle. Típicamente, es razonable un modelo entre unas decenas y unos pocos cientos de activos.

## <span id="page-16-0"></span>**2.4. SERVICIOS**

- 62. Analizar los riesgos es identificar los riesgos potenciales y residuales en un sistema de información y comunicaciones (CIS). Se denomina riesgo a la incertidumbre sobre lo que puede pasar. En este manual nos centraremos en los incidentes que pueden causar un perjuicio en la información y los servicios de la organización.
- 63. El análisis de riesgos proporciona información para decidir sobre la asignación de recursos, ya sean técnicos o de otro tipo, para proteger organización.
- 64. El análisis de riesgos requiere un enfoque metódico:
	- 1. identificar el valor que hay que proteger,
	- 2. Identificar los elementos del sistema que soportan ese valor; es decir, aquellos donde los ataques pueden causar daño,
	- 3. establecer medidas de seguridad para protegernos contra los ataques y
	- 4. estimar indicadores de la posición de riesgo para ayudar a los que tienen que tomar decisiones.
- 65. PILAR implementa la metodología Magerit: [\[http://administracionelectronica.gob.es/\]](http://administracionelectronica.gob.es/).

# <span id="page-17-0"></span>**2.5. AUTOMATIZACIÓN**

66. PILAR se hace cargo de trasladar los requisitos de seguridad de los activos esenciales a los activos de soporte. Puede ver el resultado de este traslado y refinarlo manualmente.

Análisis de riesgos > Activos > Valoración de los activos

- 67. PILAR aplica un perfil de atacante típico; es decir
	- identifica amenazas típicas
	- propone una valoración estándar de la probabilidad de ocurrencia y de las consecuencias (estimada como una fracción del valor trasladado desde los activos esenciales)
- 68. En conjunto, PILAR elabora un "mapa de riesgos" típico: los riesgos inherentes a su sistema (riesgo potencial). Puede consultarlo
	- visión técnica: Análisis de riesgos > Impacto & riesgo > Valores acumulados > …
	- visión de negocio: Análisis de riesgos > Impacto & riesgo > Valores repercutidos > …

## <span id="page-17-1"></span>**2.6. MEDIOS DE RESPALDO**

- 69. Un componente básico de protección de la continuidad es la existencia de recursos alternativos que entran en funcionamiento cuando los elementos rutinarios no están disponibles.
- 70. Veamos un ejemplo:

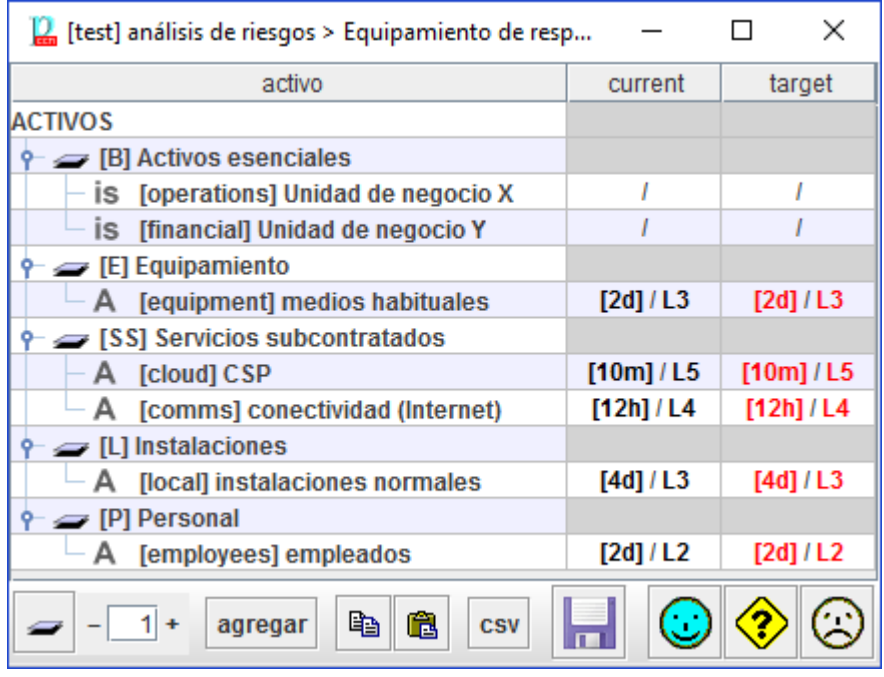

- 71. Para cada elemento tenemos una estimación del tiempo de recuperación y una calificación de la madurez del proceso de recuperación (puesta en marcha del respaldo).
- 72. En el ejemplo anterior, el tapón es el local que tarda mucho en ser reemplazado,

como podemos apreciar en una vista agregada:

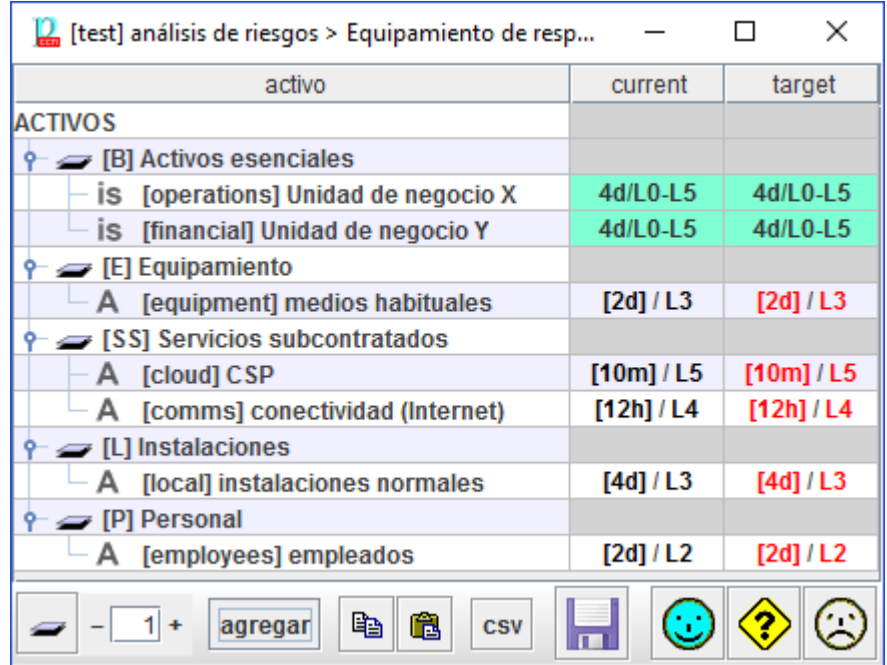

73. Vamos a mejorar el plan.

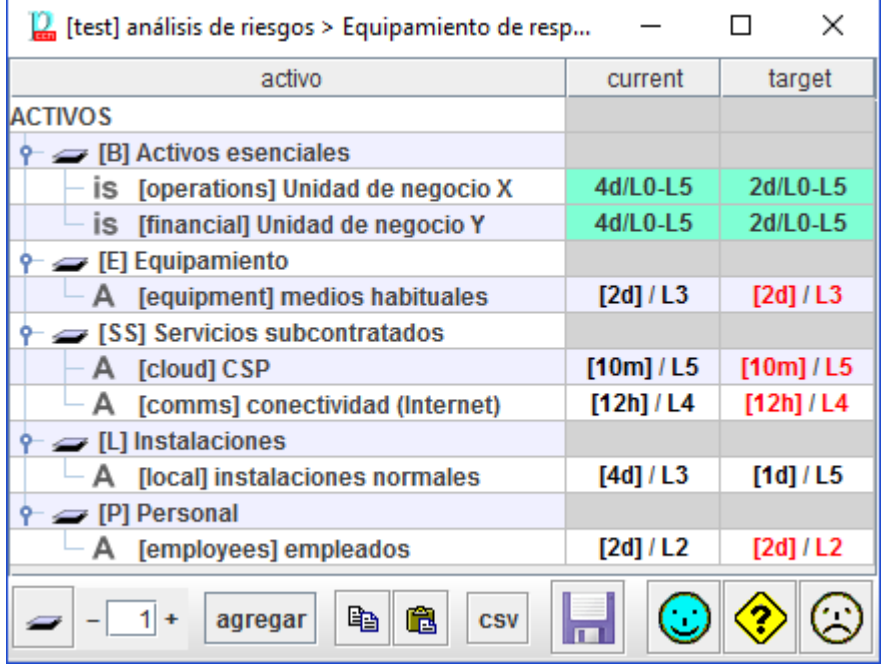

74. Ahora el tapón está en la reposición del personal. Y así vamos mejorando poco a poco hasta tener algo convincente.

## <span id="page-18-0"></span>**2.7. MEDIDAS DE SEGURIDAD**

75. La continuidad del negocio se consigue por medio de recursos alternativos, pero se necesita algo más. Debemos protegernos de las amenazas como siempre: de forma preventiva (menos probables) y de forma reactiva (para limitar el daño, y para recuperarnos tras un desastre). Este es el papel de las salvaguardas.

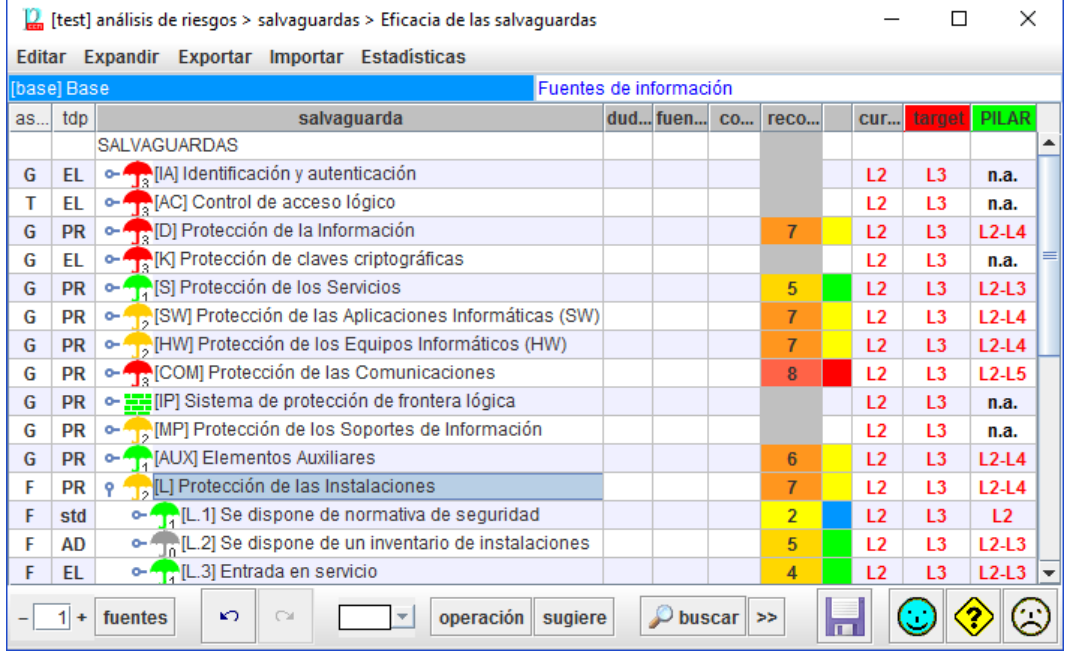

- 76. Las medidas sirven para enfrentarse a los incidentes, en general, pero aquí nos centraremos en las que protegen la disponibilidad.
- 77. Las medidas se gestionan en 2 fases:
	- 1. determine las que aplican (son de aplicación, valdrían para algo en nuestro sistema)
	- 2. para las que aplican, evalúe su madurez

## <span id="page-19-0"></span>**2.7.1. RECOMENDACIÓN**

- 78. Para cada medida de seguridad, la columna [recomendación] es una estimación de PILAR sobre su importancia relativa.
- 79. Es un rango en el rango [nulo .. 10], estimado por PILAR teniendo en cuenta los activos, las dimensiones de seguridad y el nivel de riesgo abordado por esta salvaguarda.
- 80. La celda es gris si PILAR no encuentra ninguna razón para recomendar esta fila. Es decir, PILAR no sabe para qué riesgo es adecuada esta medida.
	- (O) PILAR piensa que es una exageración ( "demasiado").
	- (U) PILAR piensa que es un underkill ( "no es suficiente").

## <span id="page-19-1"></span>**2.7.2. APLICABILIDAD**

81. En la columna [aplica] puede marcar las filas que no son de aplicación a este sistema. Una salvaguarda no aplica si no hay ningún riesgo en el sistema que pueda ser contrarrestado por esta contramedida. Por ejemplo, si no tiene servidor (por ejemplo, cuando se externaliza como un servicio en la nube), no hay nada que hacer para proteger un servidor no existente. PILAR marca en gris la recomendación.

- 82. Puede suceder también que la salvaguardia es aplicable, pero usted tiene una mejor medida.
- 83. Algunas contramedidas pueden ser una exageración, y usted puede argumentar que su uso no está justificado. No hace que la salvaguardia sea inaplicable. Si usted decide saltar (L0) una contramedida que no está justificada, el riesgo permanece, y PILAR lo presenta. Una contramedida no justificada coincide con un riesgo bajo aceptado (se dice que está justificado asumir el riesgo).
- 84. Puede usar la columna [recomendación] como guía; pero al final del día, es su mejor juicio lo que decide. Tenga en cuenta que un inspector necesitará una buena explicación para eliminar una salvaguarda. La explicación puede escribirse como un comentario en la columna [comentario].

#### <span id="page-20-0"></span>**2.7.3. ATRIBUTOS DE LAS SALVAGUARDAS**

- 85. La columna [aspecto] presenta "G" para las medidas de gestión de la seguridad, "T" para las medidas técnicas, "F" para las de seguridad física y "PER" para la gestión del personal.
- 86. La columna [TDP] presenta el tipo de protección proporcionado por la medida:
- PR prevención — AD – administrativa
- DR disuasión — AW – concienciación
- EL eliminación — DC – detección
- IM minimización del impacto — MN – monitorización
- CR corrección
- $-$  std norma
- RC recuperación
- proc procedimiento
- cert certificación o acreditación
- 87. Las salvaguardas no son todas igual de importantes:

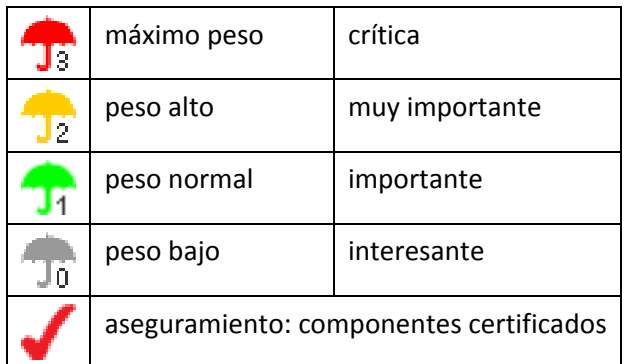

88. Algunas salvaguardas tienen diferentes formas de implementarse, formas que son alternativas y se etiquetan como XOR. En cada dominio de seguridad solo se aplica una de esas opciones, quedando las demás marcadas como n.s. (no seleccionadas). Se selecciona la que debe usando el botón derecho del ratón

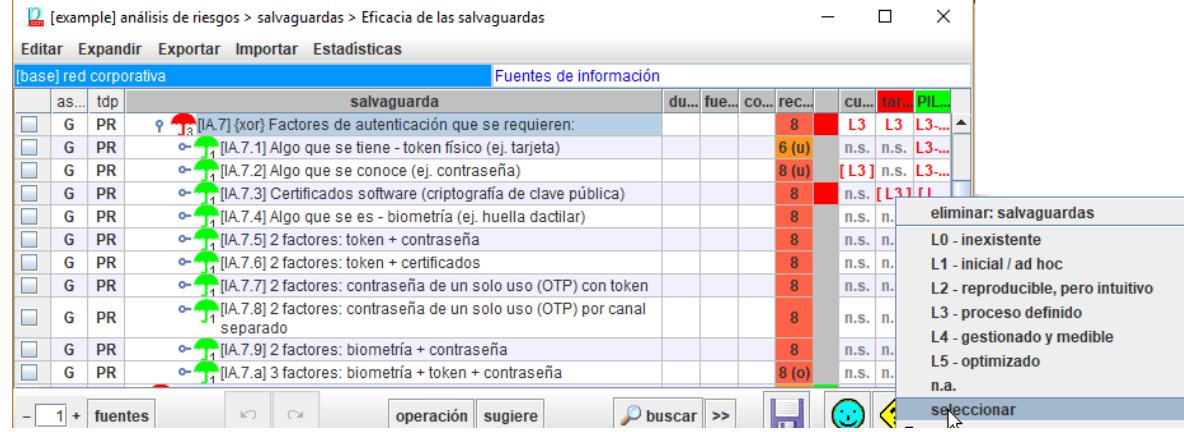

89. La opción seleccionada aparece [entre corchetes]. La selección no se hereda entre dominios: son independientes.

## <span id="page-21-0"></span>**2.7.4. VALORACIÓN**

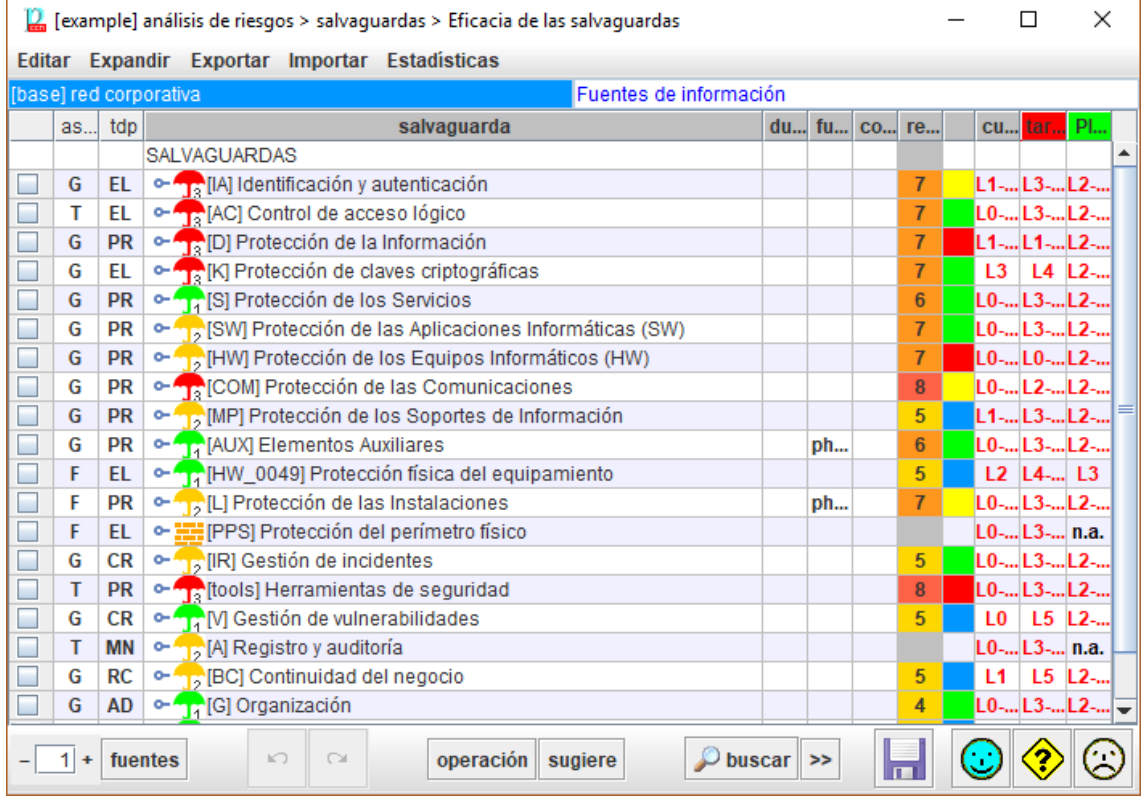

- 90. Las columnas presentan fases (fotos en el tiempo) para evaluar las salvaguardas y registrar su progreso. Típicamente, hay 2 fases: actual y objetivo, y una fase especial, PILAR, calculada por la herramienta: lo que PILAR piensa que es un nivel prudente de madurez.
- 91. La valoración de las medidas se realiza por medio de niveles de madurez (ver Anexo A). Para salvaguardias individuales, tiene un valor de simple, entre L0 y L5. Para las salvaguardias compuestas de otras salvaguardias, puede tener un rango (min-max). Existe la opción de presentar un valor aproximado de vencimiento que considere el nivel de madurez "promedio" de los hijos.
- 92. Se espera que el usuario proporcione niveles de madurez para cada medida de seguridad que sea aplicable para cada fase. Hay algunos trucos para simplificar la

entrada de datos:

- IMPORTACIÓN: si ya ha realizado el ejercicio de evaluación, puede importarlo de otro análisis.
- SUGERENCIA: comenzar con una valoración general en el nivel superior, y luego ir profundizando en los hijos para un ajuste fino
- el valor en una fase se lleva a la siguiente fase a menos que haya una entrada manual
- si introduce un valor en una fila, se propagará a los hijos (las ramas de los árboles)
- si usted tiene valores en los hijos, el valor se recoge en el padre como un rango
- 93. Cuando una medida se marca como XOR, se puede elegir cuál de los componentes optativos se va a utilizar en este sistema. PILAR marca n.s. (no seleccionado) lo que no se usa, valorándose la madurez de la opción en uso.

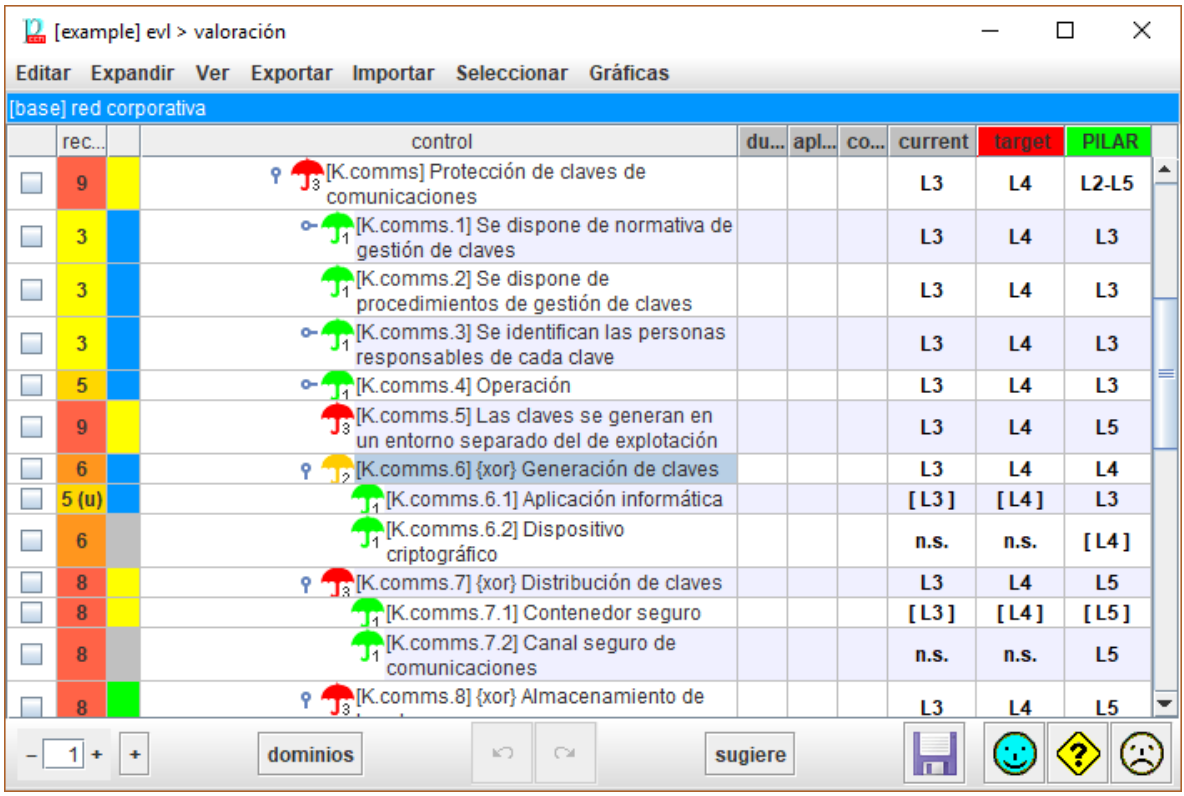

clic derecho > seleccionar

#### **Presentación**

Puede indicarle a PILAR que presente niveles de madurez (simples, rangos, o una aproximación a la madurez media), o que presente la madurez interpretada como un porcentaje de efectividad, o que compare la madurez presente con la recomendación de PILAR.

PILAR distingue entre la madurez de las salvaguardas (técnica) y la madurez de los controles (formal), presentado ambos valores simultáneamente si son diferentes.

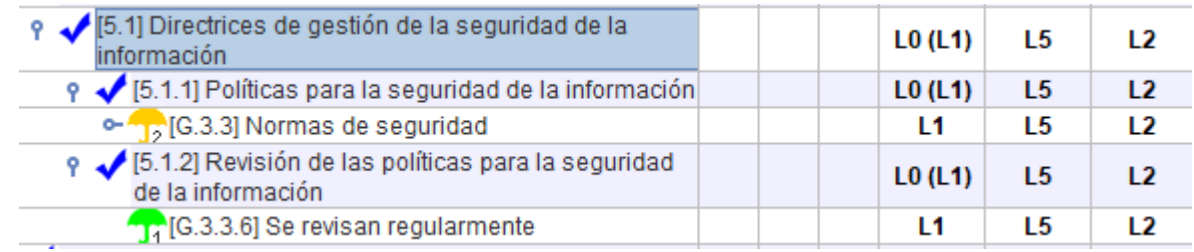

94. El valor entre paréntesis es el que se deriva de las salvaguardas inferiores. Usted puede "subir" el valor de las salvaguardas a los controles asociados (botón derecho).

## <span id="page-23-0"></span>**2.7.5. SEMÁFORO**

- 95. El semáforo [tercera columna] compara la valoración en la fase de referencia [ROJA] con la valoración en la fase objetivo [VERDE], siguiendo este código de colores:
	- ROJO el valor en la fase de referencia está muy por debajo del objetivo
	- AMARILLO el valor en la fase de referencia está algo por debajo del objetivo
	- VERDE el valor en la fase de referencia está a la altura del objetivo
	- AZUL el valor en la fase de referencia está por encima del objetivo
- 96. Haga clic con el ratón en las cabeceras de las fases para seleccionar cuál es la referencia (botón izquierdo) y cuál es el objetivo (botón derecho).

## <span id="page-23-1"></span>**2.7.6. DUDAS Y COMENTARIOS**

97. En la columna [dudas] puede marcar una fila para recordar que falta información.

## <span id="page-23-2"></span>**2.8. INFORMES**

98. PILAR se distribuye con varios informes predefinidos. Algunos informes están cableados (texto y gráficas) mientras que otros se generan por medio de patrones. Los patrones usan el formato RTF, que puede editarse con muchos editores de texto.

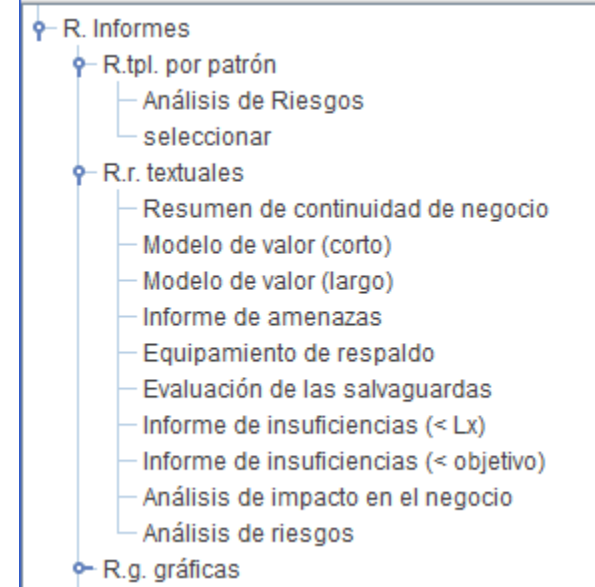

- 99. Las gráficas son útiles para presentaciones: copie de PILAR y péguela donde la necesite.
- 100.Algunos informes textuales son valiosos por sí mismos, bien como informes finales, bien como material de trabajo (por ejemplo, en entrevistas con los responsables de los activos) para recolectar información o para validarla.

## <span id="page-25-0"></span>**3. CAPÍTULO III – USUARIO MEDIO**

## <span id="page-25-1"></span>**3.1. DOMINIOS DE SEGURIDAD**

101.Los activos pueden distribuirse en dominios. Cada dominio puede tener asociado un perfil de ataques propio, así como un conjunto propio de medidas de seguridad.

#### 102.Proyecto > Dominios de seguridad

Para identificar dominios

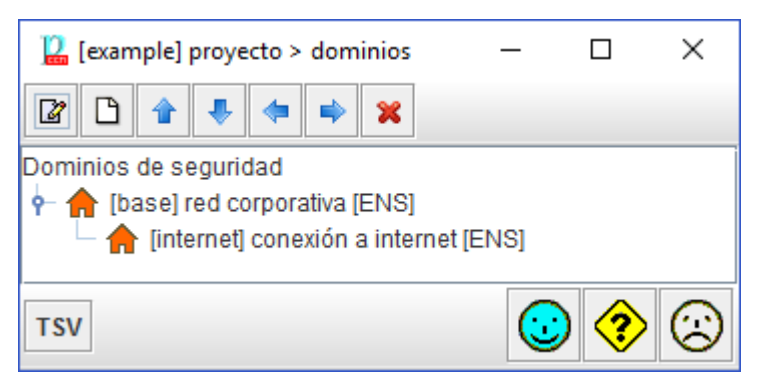

- 103.Los dominios de seguridad pueden anidarse: un dominio aparece como hijo de otro dominio. El anidamiento se utiliza en la valoración de salvaguardias y perfiles de seguridad. Los dominios anidados heredan el nivel de madurez del dominio padre. De tal manera que puede valorar el dominio base y, a continuación, refinarlo según sea necesario en dominios anidados.
- 104.Para valorar activos, debe calificar activos esenciales y su valor se traslada a cada activo en el mismo dominio ya otros dominios a los que se asocia el activo esencial.

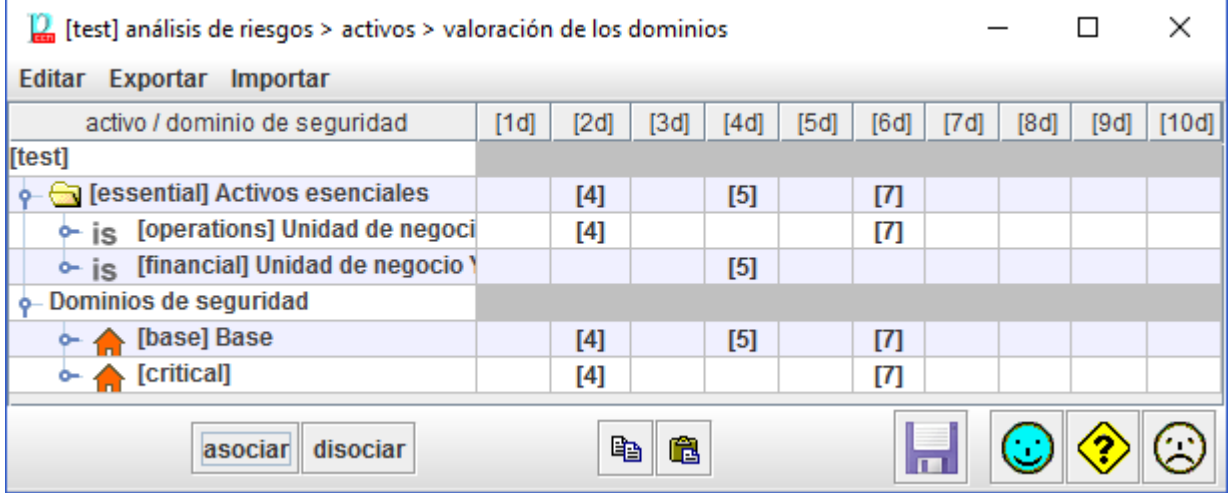

# <span id="page-25-2"></span>**3.2. FASES DEL PROYECTO**

105.Las medidas de seguridad van evolucionando con el tiempo. Las fases son fotos para recoger esta evolución. Por ejemplo, anualmente.

106.Proyecto > Fases

## Para identificar y reordenar las fases en una lista

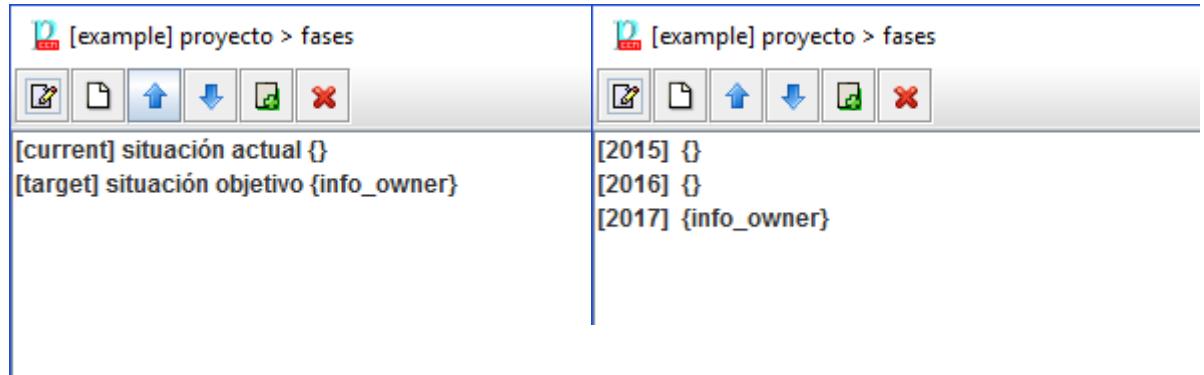

**SIN CLASIFICAR**

107.Las fases se usan en la valoración de las salvaguardas y los controles. La valoración en una fase es automáticamente trasladada a la siguiente fase hasta que se modifica explícitamente

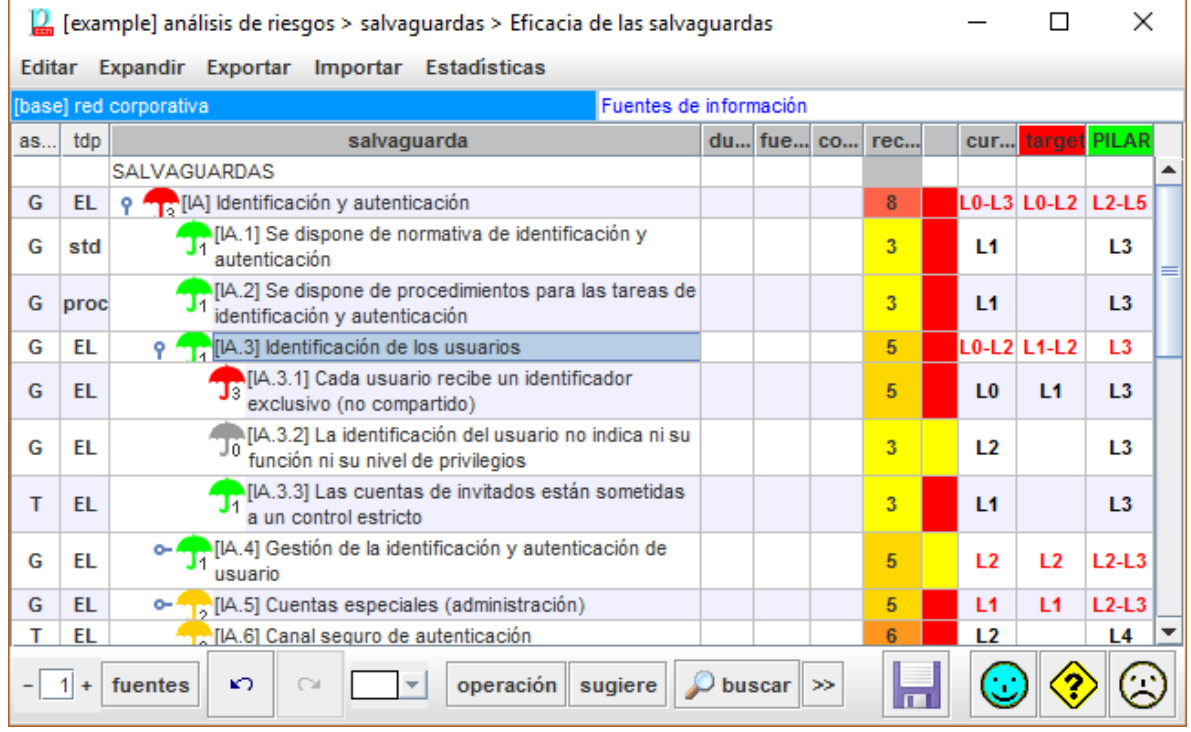

- 108.Puede valorar la madurez de las salvaguardas aplicables por dominio de seguridad y por fase. Recuerde que los valores en un dominio se heredan en sus hijos y que los valores en una fase se propagan a las fases siguientes. Hasta que introduce un nuevo valor.
- 109.Podemos pedir a PILAR que sugiera medidas para un cierto dominio y fase, teniendo en cuenta las necesidades de seguridad del sistema y la potencia protectora de cada salvaguarda:

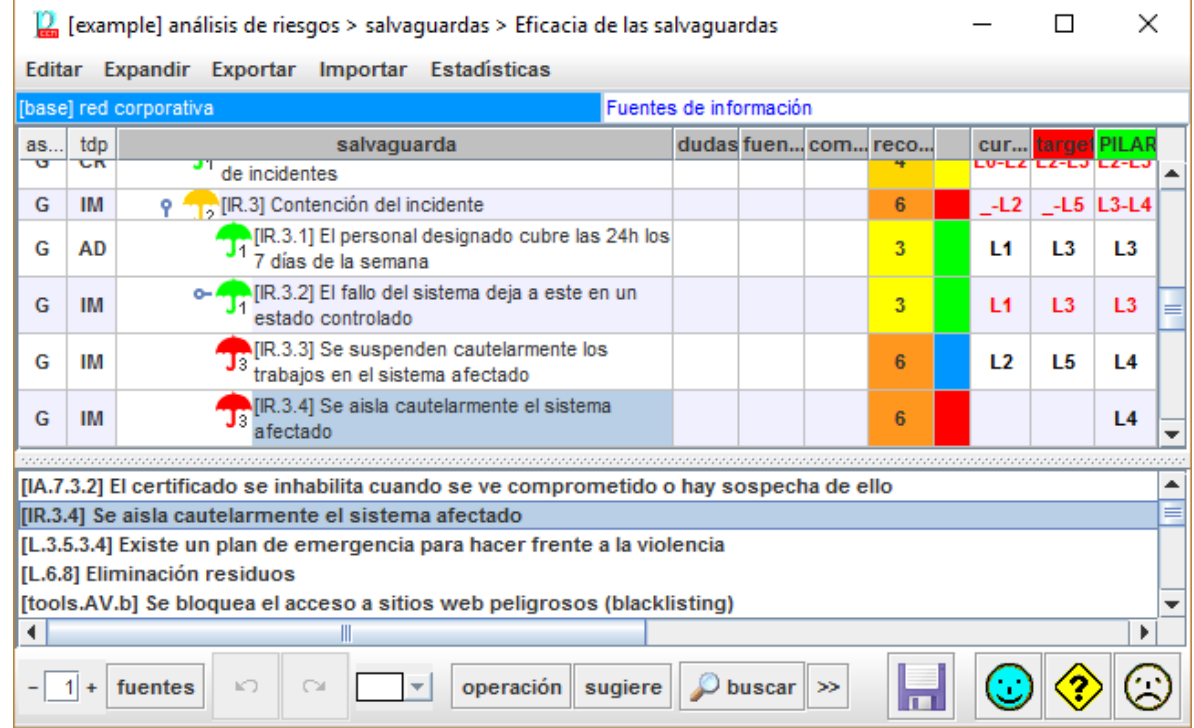

**SIN CLASIFICAR**

# <span id="page-28-0"></span>**4. CAPÍTULO IV – USO AVANZADO**

## <span id="page-28-1"></span>**4.1. DEPENDENCIAS**

#### <span id="page-28-2"></span>**4.1.1. DEPENDENCIAS ENTRE ACTIVOS**

- 110.La aproximación de trasladar uniformemente los requisitos de seguridad a todos los activos en el mismo dominio es muy rápida, pero a veces puede resultar excesivamente simplista. Por ejemplo, cuando cada información y cada servicio usan sólo algunos servidores, no todos.
- 111.Las dependencias proporcionan una transferencia controlada de valor.
- 112.Hay que activar el uso de dependencias:

Editar > Opciones > Valoración > activos + dependencias

113.Ahora podemos indicar a PILAR que un activo A depende de un activo B:

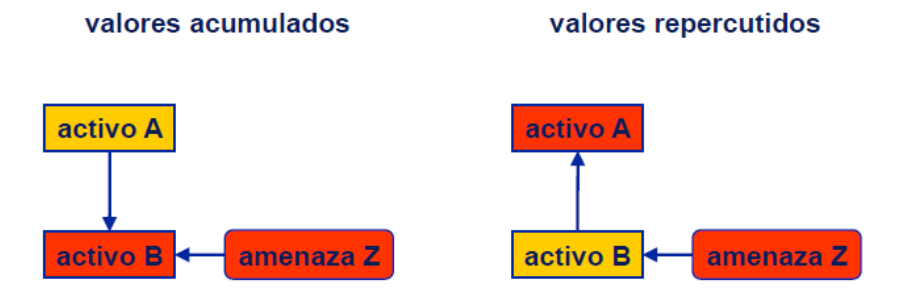

- los requisitos de seguridad (niveles de valoración) del activo A se transfieren al activo B
- los ataques en el activo B tienen un efecto directo sobre el valor acumulado en B
- los ataques en el activo B tienen un efecto indirecto (repercutido) en el activo A

114.Establecer un sistema correcto de dependencias lleva tiempo, y es difícil de mantener; pero proporciona un análisis ajustado de los riesgos.

115.Como reglas generales:

- la información esencial depende de los servicios esenciales
- los servicios esenciales dependen del equipamiento (hw, sw, comunicaciones y soportes de información)
- los equipos materiales dependen de las instalaciones

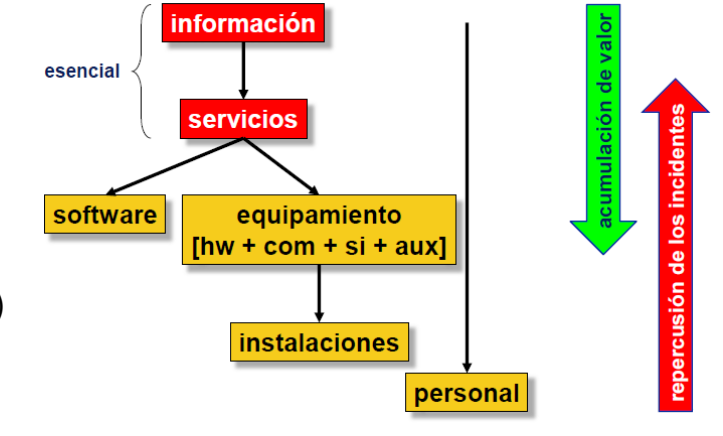

 todos los activos dependen de los usuarios que puede dañarlos con sus actividades

### <span id="page-29-0"></span>**4.1.2. NODOS OR**

- 116.Algunos activos pueden ser caracterizados como nodos OR. Esto implica un comportamiento especial durante la transferencia de valor:
	- La disponibilidad no se transmite a los hijos de los nodos OR, excepto a aquellos nodos descendientes a los que se pueda llegar a través de todas las ramas (hijos) del nodo OR

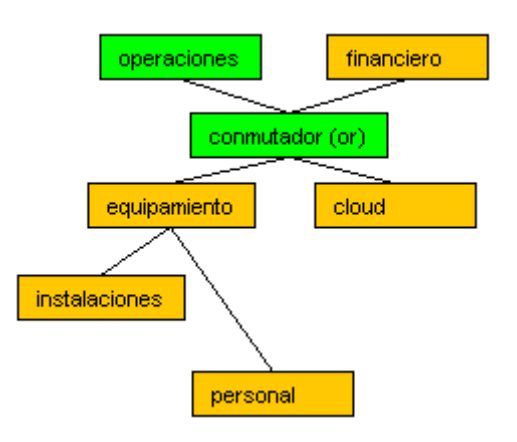

117.Es decir, los nodos OR representan formas

alternativas de provisionar un servicio. Todas las ramas deben mantener los requisitos de seguridad de la información (confidencialidad, integridad, etc.) pero la disponibilidad o se traslada ya que cada rama tiene una alternativa que la respalda. Solamente los nodos compartidos (puntos únicos de fallo) reciben los requisitos de disponibilidad del nodo OR.

## <span id="page-29-1"></span>**4.2. VALORACIÓN ACTIVO A ACTIVO**

118.Puede incluso evitar la valoración por dominios y no establecer ninguna dependencia. Ahora cada activo debe ser valorado individualmente. Es muy laborioso y difícil de mantener cuando el sistema cambia. Y PILAR no puede calcular riesgos repercutidos.

## <span id="page-29-2"></span>**4.3. AMENAZAS**

- 119.Por defecto, PILAR aplicar un perfil estándar de amenazas sobre sus activos. Este perfil identifica amenazas sobre cada activo, así como los valores de probabilidad y consecuencias. El perfil está en un fichero externo, bien en formato Excel o en formato xml. Busque TSV en el fichero de configuración CAR.
- 120.El usuario puede editar el fichero TSV. Incluso puede tener varios ficheros TSV que apliquen en diferentes dominios de seguridad. El uso de ficheros externos es ideal para
	- documentar los cambios
	- analizar el mismo sistema de información en diferentes escenarios de ataque
- 121.También puede modificar las amenazas manualmente dentro de PILAR

#### **Editar > Opciones > Amenazas > manual**

Se desactiva el uso del perfil TSV y se controlan manualmente los valores.

#### **Editar > Opciones > Amenazas > mix**

Modo semi-manual. Primero se marcan qué amenazas se quieren sacar del modo automático, y luego podemos modificar manualmente su probabilidad y consecuencias. El TSV se sigue aplicando a las demás amenazas.

# <span id="page-30-0"></span>**5. CAPÍTULO V – PERSONALIZACIÓN**

- 122.PILAR puede personalizarse en muchos aspectos modificando ficheros en el directorio que funciona como biblioteca.
- 123.Aquí vamos a presentar un resumen. Puede encontrar los detalles en la web

"Personalización" en <http://www.pilar-tools.com/doc/v62/>

## <span id="page-30-1"></span>**5.1. FICHERO DE CONFIGURACIÓN**

124.PILAR se distribuye con una serie de ficheros de configuración estándar. Los ficheros CAR. Por ejemplo

STIC\_es.car

125.Este fichero es de texto: puede visualizarlo y editarlo y tener su propia versión del mismo.

126.Algunos ajustes que se pueden hacer:

- añadir un icono de su organización
- añadir una pantalla de inicio (splash)
- cambiar el carácter de separación de los ficheros CSV
- ajustar las capas estándar y los datos administrativos estándar
- ajustar los niveles de confidencialidad
- añadir nuevos activos y nuevas amenazas
- añadir / modificar los criterios de valoración de activos
- usar otro(s) perfil(es) de ataque (TSV)
- $\bullet$  …

## <span id="page-30-2"></span>**5.2. PERÍMETROS**

- 127.PILAR recurre a estructuras arbóreas sistemáticamente para agrupar datos. Dependiendo de las circunstancias, a veces necesitamos desplegar más para ver detalles, o desplegar menos para ver el conjunto. Los perímetros son una forma de decirle a PILAR que un cierto grado de expansión nos interesa, y darle un nombre propio.
- 128.Algunos perímetros son parte de la librería estándar. El usuario puede añadir los suyos propios.

# **CCN-STIC-470-2 PILAR – Continuidad Manual de Usuario v7.1**

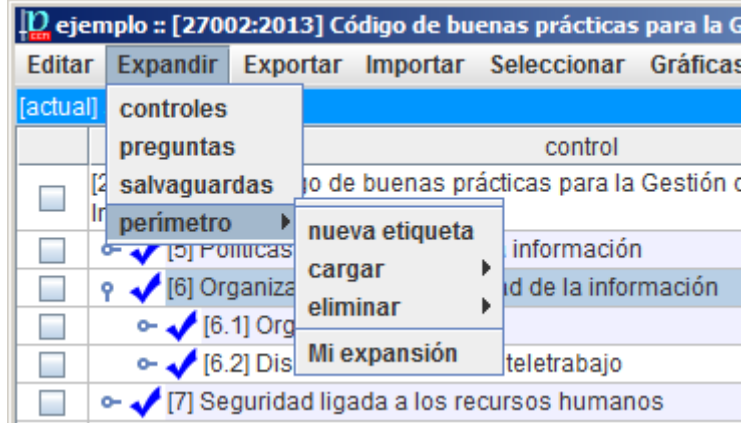

129.Los pasos a seguir son los siguientes:

1. Cree una nueva etiqueta con un nombre de su elección

Expandir > perímetro > nueva etiqueta

- 2. En el árbol, expanda o contraiga nodos hasta obtener el grado de detalle que le sea útil
- 3. Cargue el perímetro en su etiqueta

Expandir > perímetro > cargar > su etiqueta

4. Para cambiar el perímetro, repita los pasos 2-3

#### 130.Par usar una etiqueta

Expandir > perímetro > su etiqueta

#### 131.Para eliminar una etiqueta

Expandir > perímetro > eliminar > su etiqueta

## <span id="page-31-0"></span>**5.3. PATRONES PARA INFORMES**

132.El usuario puede preparar sus propios informes por medio de patrones, que son plantillas escritas en el formato RTF.

Ver "Patrones" en <http://www.pilar-tools.com/doc/v62/>

133.Puede establecer los patrones por defecto para sus análisis:

Ver "Personalización" en <http://www.pilar-tools.com/doc/v62/>

134.Para organizar su conjunto propio de patrones:

- edite el patrón (RTF) que necesita usando la documentación de patrones
- busque en el fichero CAR donde se indica qué patrones se van a usar (normalmente, en el fichero "reports.xml"
- adapte reports.xml

# <span id="page-32-0"></span>**6. CAPÍTULO VI – OTROS TEMAS**

## <span id="page-32-1"></span>**6.1. DRP – PLAN DE RECUPERACIÓN DE DESASTRES**

#### 135.DRP - Disaster Recovery Plan

- 136.Un plan de recuperación de desastres es un plan de acción para reconstruir un sistema de información después de un desastre. Es un programa acerca de cuándo entra en servicio cada activo alternativo.
- 137.PILAR utiliza la valoración de los servicios esenciales para establecer objetivos y dependencias (ya sea explícita o mediante dominios de seguridad) para vincular los recursos necesarios.

#### 138.Vamos a comentar un ejemplo:

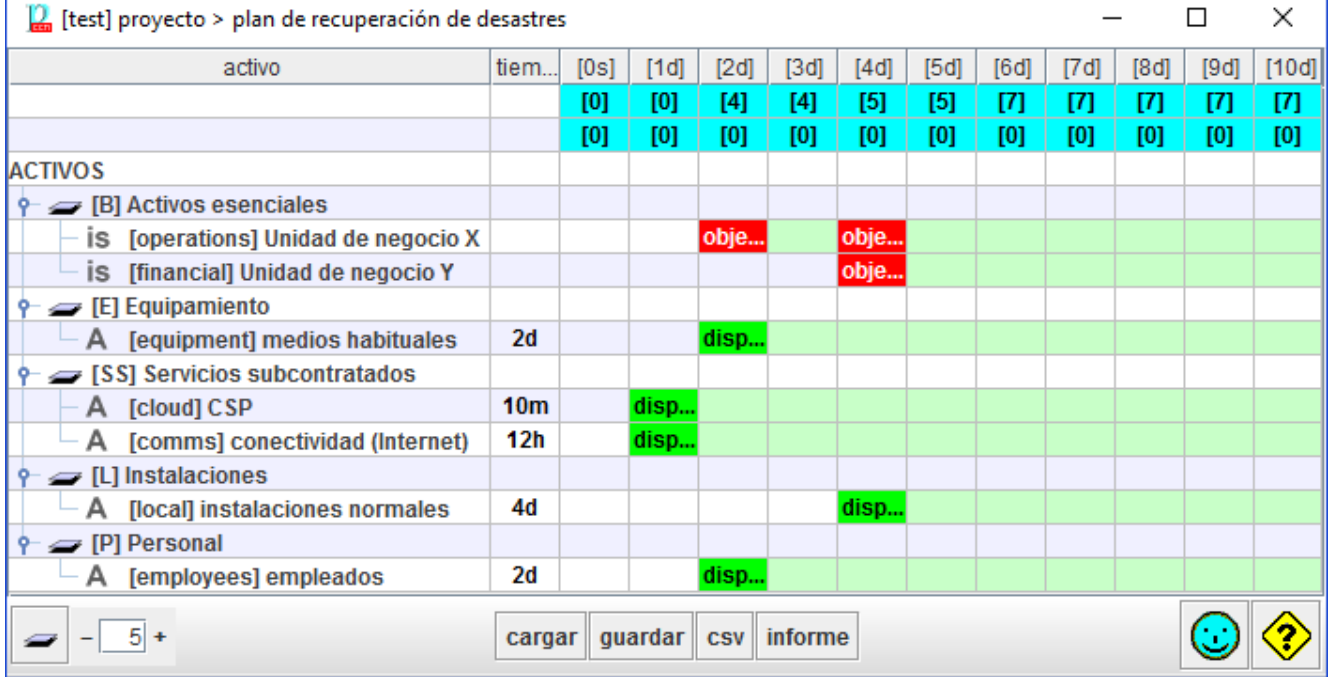

139.La columna tiempo indica el tiempo esperado para que cada activo esté disponible. En la planificación, puede ver el punto en el tiempo en el que cada activo está disponible. Para las unidades de negocio, marcamos objetivos que solamente podremos satisfacer con la recuperación prevista de los activos de soporte. En conjunto, el servicio X se reinicia en 2 días, y el servicio Y en 4 días, ambos están disponibles antes de que las consecuencias sean relevantes.

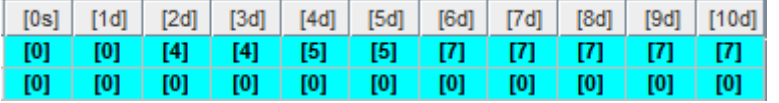

- 140.En conjunto, podemos decir que es un buen plan que recupera la actividad del negocio sin consecuencias negativas relevantes.
- 141.Un sistema puede requerir varios planes de recuperación para diferentes escenarios de desastre
	- hay que reconstruir todo el sistema (como en el ejemplo anterior)
	- los servidores no están operativos, pero sí los servicios de comunicaciones y la

nube

- las instalaciones no se ven afectadas
- solamente nos falta el personal
- $\mathbb{R}^2$

## <span id="page-33-0"></span>**6.2. ZONAS**

- 142.Zonas son conjuntos de activos protegidos por un perímetro. Las zonas se usan en PILAR para reflejar arquitecturas de defensa en profundidad, donde los activos más valiosos están separados de los posibles atacantes.
- 143.Por ejemplo, el atacante puede estar en el exterior mientras el servidor está en un local:
	- $\bullet$  tenemos 2 zonas
		- o dentro del área
		- o fuera del área
	- y una frontera, el local

#### 144.El atacante necesita entrar,

superando el perímetro de protección física (la protección que aportan paredes, puertas, ventanas, etc.) y luego podría atacar el servidor.

#### 145.PILAR proporciona

- zonas lógicas, separando la red interna del exterior por medio de dispositivos y servicios de frontera (ej. cortafuegos y DMZs)
- zonas físicas, separando áreas internas de áreas externas por medios de sistemas de protección física del perímetro (ej. puertas, ventanas, …)
- zonas tempest, separando las emisiones de cables y equipos de los posibles escuchas externos (ej. jaulas de Faraday)

146.Ver "Zonas" en <http://www.pilar-tools.com/doc/v62/>

## <span id="page-33-1"></span>**6.3. IDIOMAS**

147.Se puede partir de un proyecto escrito en un idioma I1 y verlo en otro idioma I2. PILAR utiliza los códigos de los elementos como claves y les asocia diferentes nombres en diferentes idiomas.

local

servidor

# **CCN-STIC-470-2 PILAR – Continuidad Manual de Usuario v7.1**

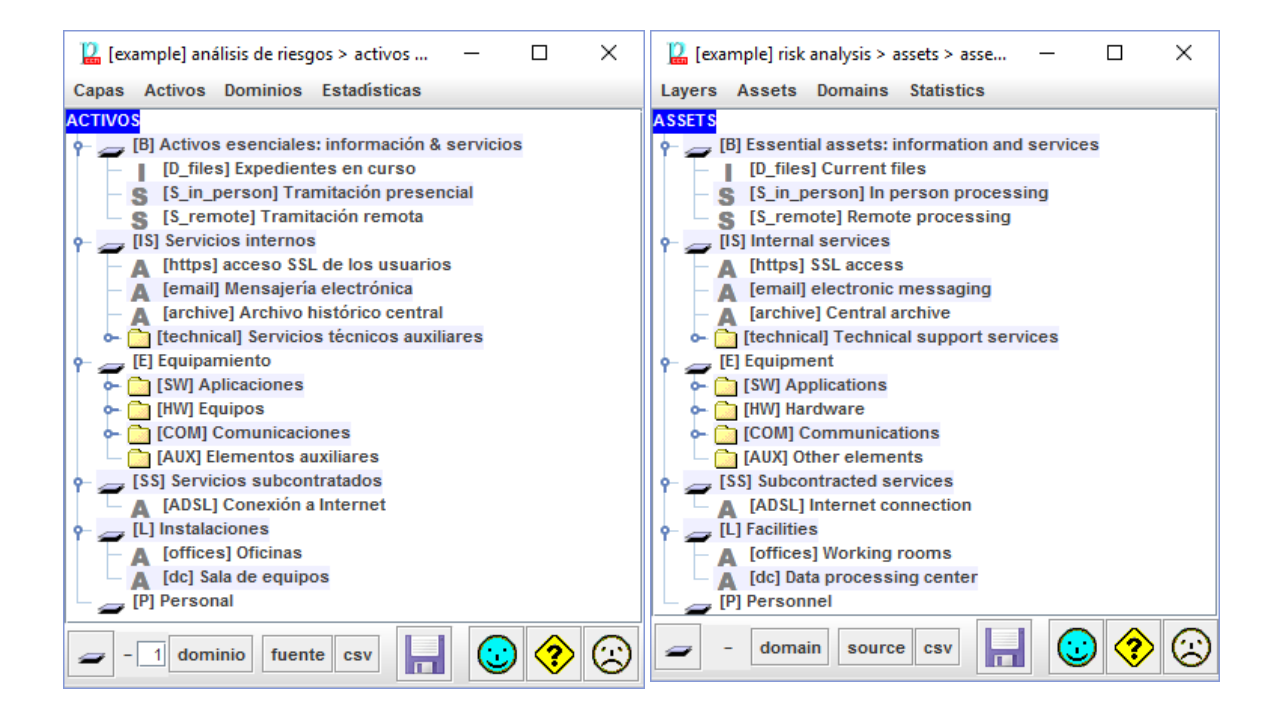

## <span id="page-34-0"></span>**6.3.1. CREACIÓN DE DICCIONARIOS**

148.En la ventana principal

Proyecto > Traducción > generación

149.Seleccione un fichero

ejemplo\_ml.xlsx

- 150.El resultado es un fichero Excel que el usuario puede editar.
- 151.En el fichero Excel, encontrará una tabla con tantas columnas como lenguajes. La primera fila se emplea para saber qué contiene cada columna. El usuario puede añadir nuevos idiomas añadiendo columnas.

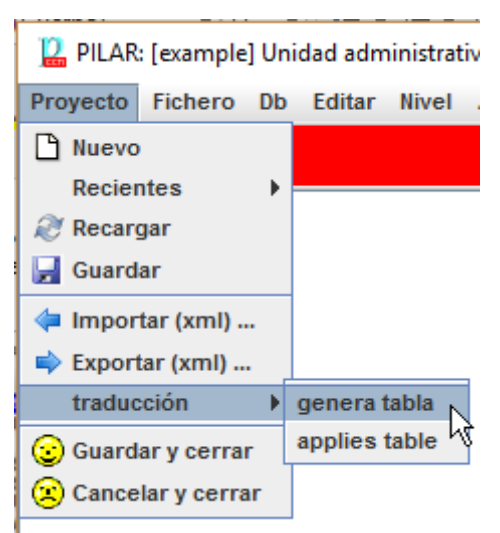

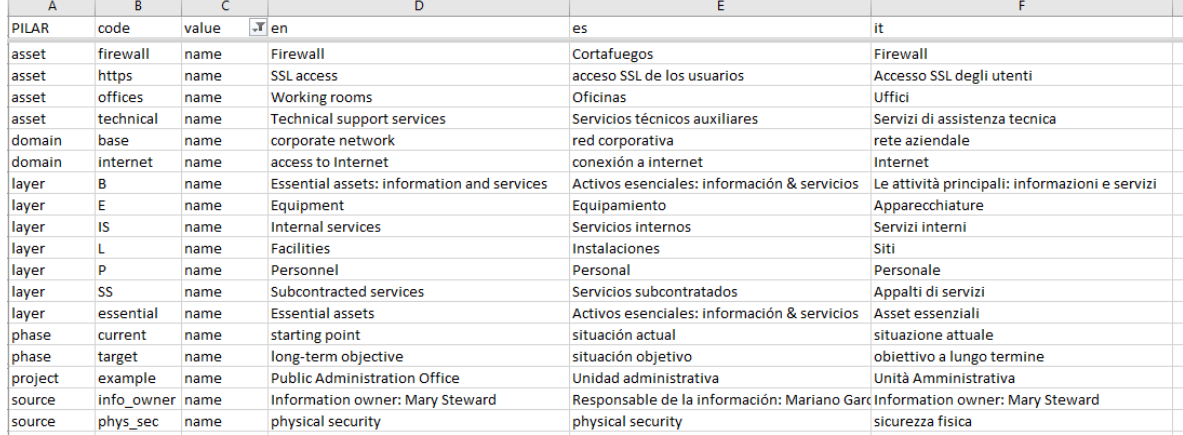

#### <span id="page-35-0"></span>**6.3.2. USO DE LOS DICCIONARIOS**

152.Abra el proyecto con otro idioma (use el fichero CAR para elegir idioma).

153.Aplique el fichero de traducción.

Progetto > Traduzione > applica tabolo

154.PILAR cambia los nombres de los elementos, usando los que aparecen en la columna del lenguaje en el que estamos trabajando ahora.

#### <span id="page-35-1"></span>**6.4. CONTROL DE ACCESO**

155.PILAR proporciona medios para proteger el proyecto de modificaciones no autorizadas. Para ello recurre a las fuentes de información, a las que asocia una contraseña.

156.Conceptos básicos:

- una fuente de información puede tener una contraseña asociada;
- los usuarios pueden abrir una sesión en la fuente si conocen la contraseña
- los elementos pueden asociarse a una o más fuentes de información; se necesitará tener una sesión abierta en al menos una de las fuentes asociadas para tener derechos de escritura sobre el elemento; de lo contrario el elemento aparece como "solo lectura"

157.Los siguientes elementos tienen control de acceso

- dominios de seguridad
- zonas (lógicas, físicas y tempest)
- fases del proyecto

## <span id="page-35-2"></span>**6.4.1. CONTRASEÑAS**

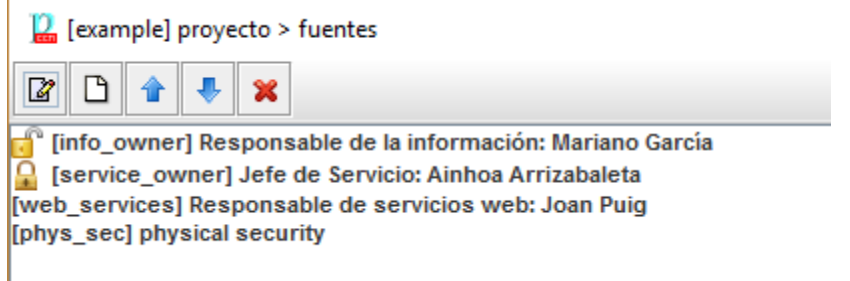

158.Las fuentes "info\_owner" y "service\_owner" tienen una contraseña. Tenemos una sesión abierta en "info\_owner" y no en "service\_owner".

#### **Proyecto > Fuentes de información > [clic derecho] > contraseña**

Para establecer o eliminar una contraseña.

#### **Proyecto > Fuentes de información > [clic derecho] > abrir**

Para abrir una sesión. Se solicita la contraseña.

## **Proyecto > Fuentes de información > [clic derecho] > cerrar**

Para cerrar una sesión.

## <span id="page-36-0"></span>**6.4.2. RESTRICCIONES DE ACCESO: DOMINIOS DE SEGURIDAD**

159.Cuando un dominio de seguridad tiene fuentes de información asociadas, necesita abrir una sesión en al menos una de dichas fuentes para

- modificar las fuentes
- modificar el código, el nombre o la descripción
- modificar activos (en ese dominio)
	- o crear, cambiar de dominio o eliminar
	- o modificar fuentes
	- o modificar el código, el nombre, la descripción o atributos administrativos
	- o modificar las clases
- modificar las salvaguardas para el dominio
	- o modificar las fuentes
	- o modificar aplicabilidad, comentarios o valoración
- modificar controles para el dominio
	- o modificar las fuentes
	- o modificar aplicabilidad, comentarios o valoración

## <span id="page-36-1"></span>**6.4.3. RESTRICCIONES DE ACCESO: FASES DEL PROYECTO**

160.Cuando una fase del proyecto tiene fuentes de información asociadas, necesita abrir una sesión en al menos una de dichas fuentes para

- modificar las fuentes
- modificar el código, el nombre o la descripción
- modificar las salvaguardas para la fase
	- o modificar las fuentes
	- o modificar aplicabilidad, comentarios o valoración
- modificar controles para la fase
	- o modificar las fuentes
	- o modificar aplicabilidad, comentarios o valoración

#### <span id="page-36-2"></span>**6.4.4. RESTRICCIONES DE ACCESO: ZONAS**

161.Cuando una zona tiene fuentes de información asociadas, necesita abrir una sesión en al menos una de dichas fuentes para

- modificar las fuentes
- modificar el código, el nombre o la descripción

### <span id="page-36-3"></span>**6.5. BASES DE DATOS**

- 162.Se puede usar una base de datos externa. En principio, es válida cualquier base de datos SQL con una interfaz JDBC.
- 163.En la base de datos se pueden almacenar proyectos y resultados del análisis de datos. Es útil para compartir proyectos entre varios usuarios y para explotar los datos generado informes por medio de herramientas que trabajen sobre datos

SQL.

164.Ver "tablas SQL" en <http://www.pilar-tools.com/doc/v62/>

## <span id="page-37-0"></span>**6.6. MODO BATCH**

165.PILAR puede ejecutarse en modo "batch"; es decir, sin interfaz gráfica de usuario. Este modo es útil para:

**SIN CLASIFICAR**

- cálculos programados (por ejemplo, a media noche)
- análisis de riesgo reactivo (por ejemplo, como consecuencia del descubrimiento de una vulnerabilidad)

166.Ver "modo batch" en <http://www.pilar-tools.com/doc/v62/>

## <span id="page-38-0"></span>**ANEXO A – NIVELES DE MADUREZ**

PILAR utiliza niveles de madurez para evaluar salvaguardas y controles según el modelo de madurez (CMM) usado para calificar la madurez de procesos.

#### **L0 - Inexistente**

En el nivel L0 de madurez no hay nada.

#### **L1 - Inicial / ad hoc**

En el nivel L1 de madurez, las salvaguardas existen, pero no se gestionan. El éxito depende de buena suerte. En este caso, las organizaciones exceden con frecuencia presupuestos y tiempos de respuesta.

El éxito del nivel L1 depende de tener personal de la alta calidad.

#### **L2 - Reproducible pero intuitivo**

En el nivel L2 de madurez, la eficacia de las salvaguardas depende de la buena suerte y de la buena voluntad de las personas. Los éxitos son repetibles, pero no hay plan para los incidentes más allá de la reacción heroica.

Todavía hay un riesgo significativo de exceder las estimaciones de coste y tiempo.

#### **L3 - Proceso definido**

Se despliegan y se gestionan las salvaguardas. Hay normativa establecida y procedimientos para garantizar la reacción profesional ante los incidentes. Se ejerce un mantenimiento regular de las protecciones. Las oportunidades de sobrevivir son altas, aunque siempre queda el factor de lo desconocido (o no planificado).

El éxito es algo más que buena suerte: se merece.

#### **L4 – Gestionado y medible**

Usando medidas de campo, la dirección puede controlar empíricamente la eficacia y la efectividad de las salvaguardas. En particular, la dirección puede fijar metas cuantitativas de la calidad. En el nivel L4 de madurez, el funcionamiento de los procesos está bajo control con técnicas estadísticas y cuantitativas. La confianza es cuantitativa, mientras que en el nivel L3, la confianza era solamente cualitativa.

#### **L5 - Optimizado**

El nivel L5 de madurez se centra en la mejora continua de los procesos con mejoras tecnológicas incrementales e innovadoras. Se establecen objetivos cuantitativos de mejora de los procesos. Y se revisan continuamente para reflejar los cambios en los objetivos de negocio, utilizándose como indicadores en la gestión de la mejora de los procesos.

## <span id="page-39-0"></span>**ANEXO B - GLOSARIO**

#### **activo**

Algo que tiene un valor, tangible o intangible, que vale la pena proteger, incluyendo personas, información, infraestructuras, aspectos financieros o de reputación. [ISACA, Cybersecurity Fundamentals Glossary, 2014]

#### **activos esenciales**

Activos del sistema de información que tienen unos requisitos de seguridad propios, a diferencia de otros elementos cuyos requisitos de seguridad derivan de la información y los servicios que soportan.

En un sistema suele haber información esencial y servicios esenciales que debemos proteger. La información y los servicios esenciales marcan, en última instancia, las necesidades del sistema de información en materia de seguridad.

#### **activos de soporte**

Activos que no son esenciales. Estos activos no son una necesidad de la organización, sino un instrumento para implementar la funcionalidad que se necesita. Los activos de soporte son tan valiosos como los activos esenciales que soportan.

#### **amenazas**

Causa potencial de un incidente no deseado, que puede resultar en daño a un sistema u organización. [ISO/IEC 27000:2014]

#### **aplicabilidad**

Declaración formal en relación a una salvaguardia o un control acerca de su idoneidad para proteger el sistema de información. Una salvaguardia no se aplica cuando no tendría ningún efecto sobre los riesgos del sistema. Un control no se aplica cuando no tendría ningún efecto sobre el cumplimiento de una norma.

#### **declaración de aplicabilidad (SoA)**

Declaración oficial que establece qué salvaguardias (o controles) son apropiados para un sistema de información.

#### **cumplimiento**

Adhesión a los requisitos obligatorios definidos por leyes o reglamentos, así como los requisitos voluntarios que resultan de las obligaciones contractuales y las políticas internas. [ISACA, Cybersecurity Fundamentals Glossary, 2014]

#### **disponibilidad**

Aseguramiento de que los usuarios autorizados tienen acceso cuando lo requieran a la información y sus activos asociados.

#### **dominios de seguridad**

Los activos se ubican dentro de algún dominio de seguridad. Cada activo pertenece a un dominio y sólo a un dominio.

Un dominio de seguridad es una colección de activos uniformemente

protegidos, típicamente bajo una única autoridad.

Los dominios de seguridad se utilizan para diferenciar entre unas partes y otras en el sistema de información. Por ejemplo:

- o instalaciones centrales, sucursales, comerciales trabajando con portátiles
- o servidor central (host), frontal unix, y PCs administrativos
- o seguridad física, seguridad lógica
- o …

#### **fases**

El tratamiento del riesgo se puede afrontar por etapas o fases.

Estas fases son fotografías de la evolución del sistema de protección; mientras que se ponen en ejecución las nuevas salvaguardas, o se mejora su madurez.

#### **impacto**

El impacto es un indicador de qué puede suceder cuando ocurren las amenazas.

#### **medidas de protección – medidas de seguridad – salvaguardas**

Mecanismos para tratar el riesgo, incluyendo políticas, guías, prácticas y estructuras organizativas que pueden ser administrativas, técnicas, de gestión e incluso de tipo legal. [ISACA, Cybersecurity Fundamentals Glossary, 2014]

#### **propietario del riesgo – dueño del riesgo**

Persona o entidad que tiene la responsabilidad y autoridad para gestionar un riesgo. [ISO Guide 73:2009]

#### **riesgo**

Efecto de la incertidumbre sobre la consecución de los objetivos. [ISO Guide 73:2009]

NOTA 1 Un efecto es una desviación, positiva y/o negativa, respecto a lo previsto.

NOTA 2 Los objetivos pueden tener diferentes aspectos (tales como financieros, de salud y seguridad, o ambientales) y se pueden aplicar a diferentes niveles (tales como, nivel estratégico, nivel de un proyecto, de un producto, de un proceso o de una organización completa).

NOTA 3 Con frecuencia, el riesgo se caracteriza por referencia a sucesos potenciales y a sus consecuencias, o a una combinación de ambos.

NOTA 4 Con frecuencia, el riesgo se expresa en términos de combinación de las consecuencias de un suceso (incluyendo los cambios en las circunstancias) y de su probabilidad.

NOTA 5 La incertidumbre es el estado, incluso parcial, de deficiencia en la información relativa a la comprensión o al conocimiento de un suceso, de sus consecuencias o de su probabilidad.

#### **riesgo inherente – riesgo potencial**

Nivel de riesgo sin tener en cuenta las acciones tomadas para tratarlo (ej.

implementar controles). [ISACA, Cybersecurity Fundamentals Glossary, 2014]

#### **riesgo residual**

Riesgo remanente que existe después de que se hayan tomado las medidas de seguridad. [ISACA, Cybersecurity Fundamentals Glossary, 2014]

#### **salvaguardas**

Las salvaguardas son medios para luchar contra las amenazas. Pueden tratar aspectos organizativos, técnicos, físicos o relativos a la gestión de personal.

Una salvaguarda o contramedida es cualquier cosa que ayuda a impedir, contener o reaccionar frente a las amenazas sobre nuestros activos.

#### **valoración**

Los activos son valorados para establecer sus requisitos de seguridad; es decir, el valor que debe protegerse frente a las consecuencias directas o indirectas de una amenaza ejecutada sobre dicho activo.

#### **zonas**

Las zonas se utilizan para determinar la posición del ataque. Un ataque se origina en una zona y puede progresar a otras zonas a través de los elementos de frontera.

Un activo pertenece a una o más zonas, siendo objeto directo de los ataques desde la zona a la que pertenece y objeto indirecto de ataques originados en otra zona, a través de los activos de frontera.

PILAR dispone de zonas lógicas (separadas, por ejemplo, por cortafuegos), de zonas físicas (separadas por defensas físicas perimetrales) y zonas TEMPEST (separadas por barreras anti-emisiones).